#### Introduction to Database Systems CSE 414

#### Lecture 18: (Query evaluation wrap-up) Parallel DBMS

CSE 414 - Autumn 2018 1

#### Announcements

- HW 6 releases tonight
	- Due Nov. 20th
	- Waiting for AWS credit can take up to *two days*
	- Sign up early:
	- [https://aws.amazon.com/education/awseducate/ap](https://aws.amazon.com/education/awseducate/apply/)ply/
- Extended office hours Friday to help with first parts of HW 6
	- 11:30 to 5:00pm in CSE 023

## Class Overview

- Unit 1: Intro
- Unit 2: Relational Data Models and Query Languages
- Unit 3: Non-relational data
- Unit 4: RDMBS internals and query optimization
- Unit 5: Parallel query processing
	- Spark and Hadoop
- Unit 6: DBMS usability, conceptual design
- Unit 7: Transactions
- Unit 8: Advanced topics (time permitting)

# Why compute in parallel?

- Multi-cores:
	- Most processors have multiple cores
	- This trend will likely increase in the future
- Big data: too large to fit in main memory
	- Distributed query processing on 100x-1000x servers
	- Widely available now using cloud services
	- Recall HW3

Performance Metrics for Parallel DBMSs Nodes = processors, computers

• Speedup:

– More nodes, same data  $\rightarrow$  higher speed

• Scaleup:

– More nodes, more data  $\rightarrow$  same speed

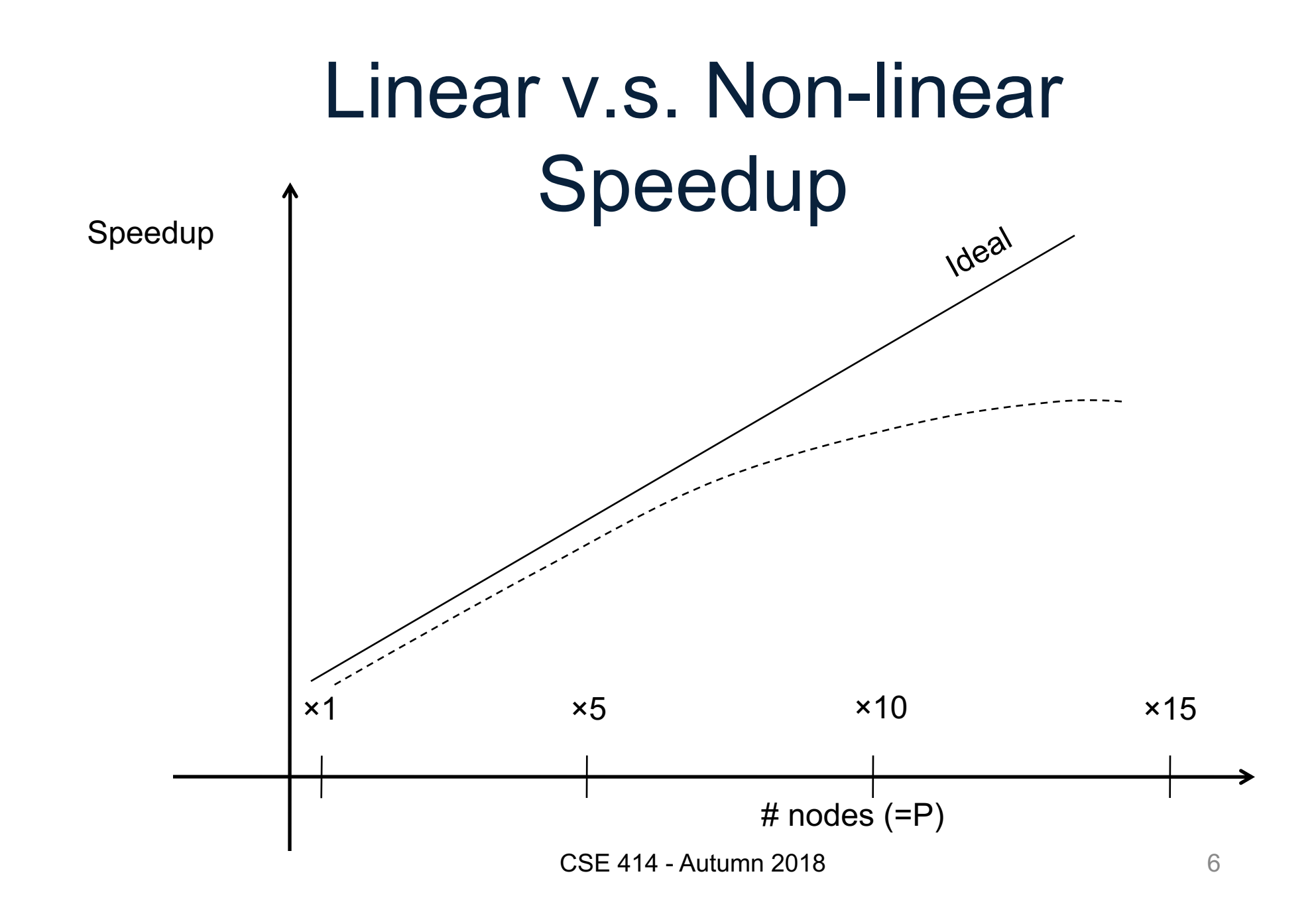

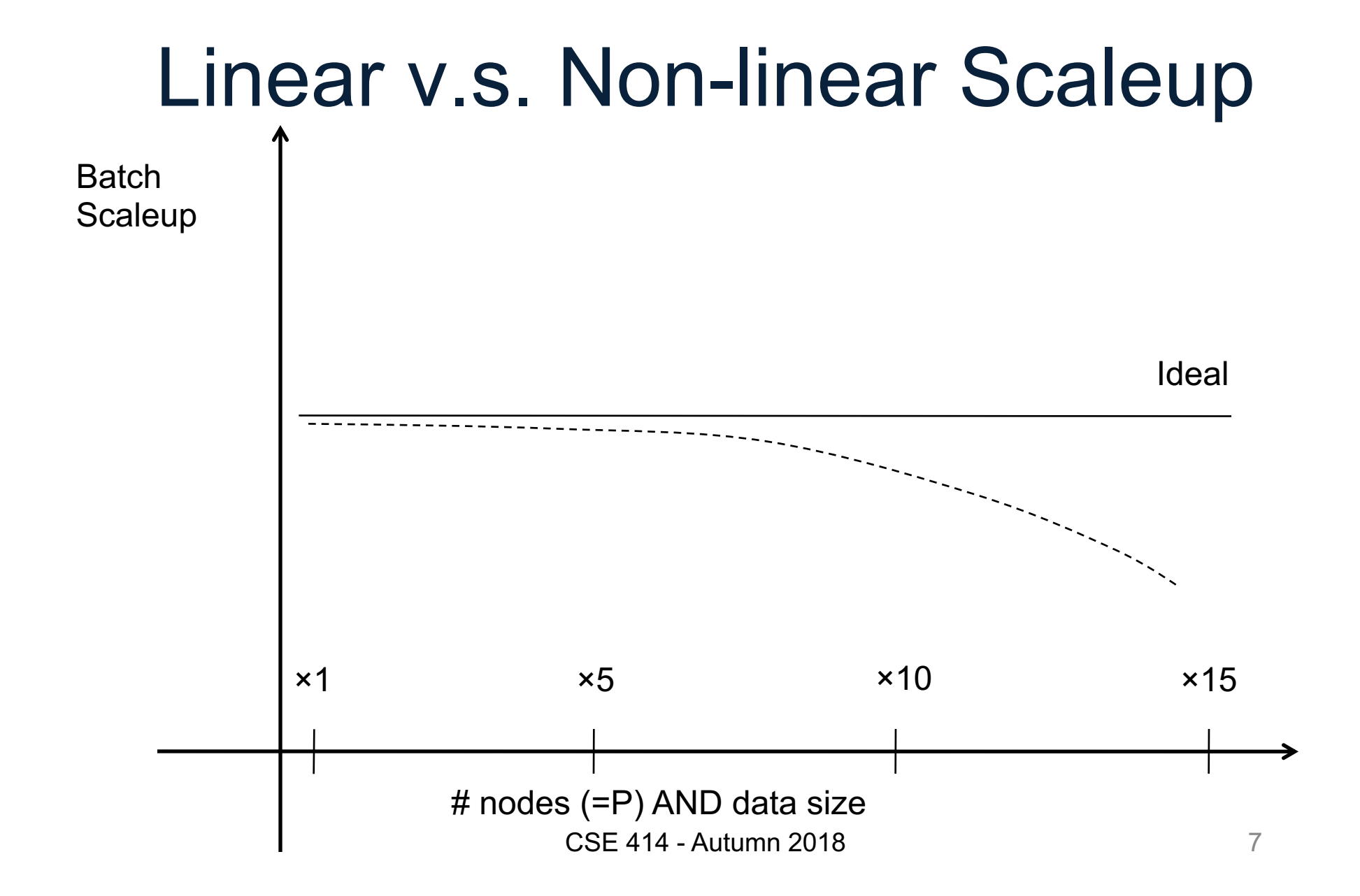

## Why Sub-linear Speedup and Scaleup?

• Startup cost

– Cost of starting an operation on many nodes

• Interference

– Contention for resources between nodes

• Skew

– Slowest node becomes the bottleneck

CSE 414 - Autumn 2018 8

## Architectures for Parallel **Databases**

- Shared memory
- Shared disk
- Shared nothing

# Shared Memory

Interconnection

 $\begin{array}{|c|c|c|c|c|c|}\n \ \, & \mathsf{P} & \mathsf{P} & \mathsf{P}\n \end{array}$ 

Network

Global Shared

**Memory** 

D || D || D

- Nodes share both RAM and disk
- Dozens to hundreds of processors

Example: SQL Server runs on a single machine and can leverage many threads to speed up a query

- check your HW3 query plans
- Easy to use and program
- Expensive to scale
	- last remaining cash cows in the hardware industry

# Shared Disk

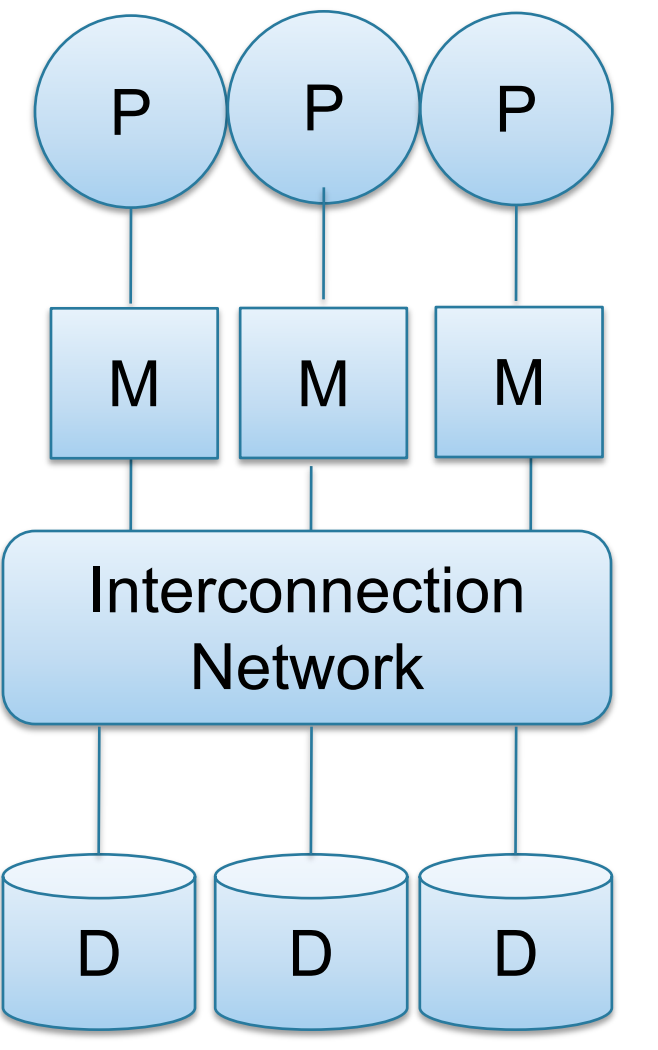

- All nodes access the same disks
- Found in the largest "single-box" (non-cluster) multiprocessors

Example: Oracle

- No need to worry about shared memory
- Hard to scale: existing deployments typically have fewer than 10 machines

# Shared Nothing

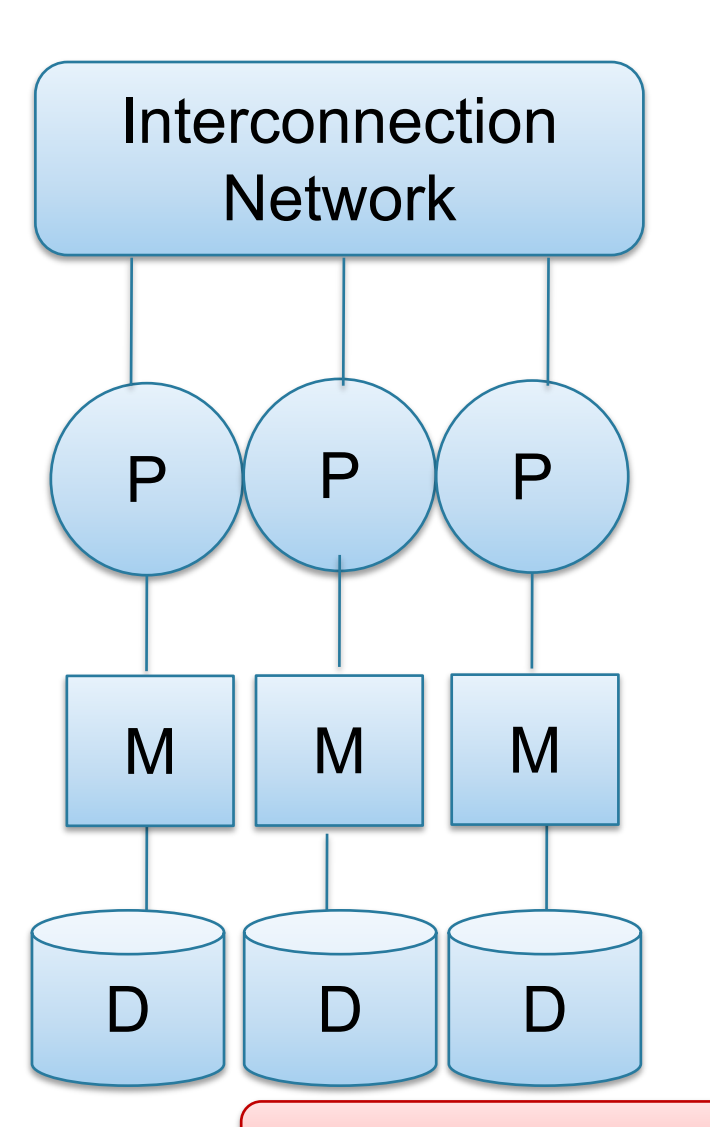

- Cluster of commodity machines on high-speed network
- Called "clusters" or "blade servers"
- Each machine has its own memory and disk: lowest contention.

Example: Google

Because all machines today have many cores and many disks, shared-nothing systems typically run many "nodes" on a single physical machine.

- Easy to maintain and scale
- Most difficult to administer and tune.

We discuss only Shared Nothing in class  $\vert$ <sup>12</sup>

## Approaches to Parallel Query Evaluation

- Inter-query parallelism
	- Transaction per node
	- Good for transactional workloads
- Inter-operator parallelism
	- Operator per node
	- Good for analytical workloads
- Intra-operator parallelism
	- Operator on multiple nodes
	- Good for both?

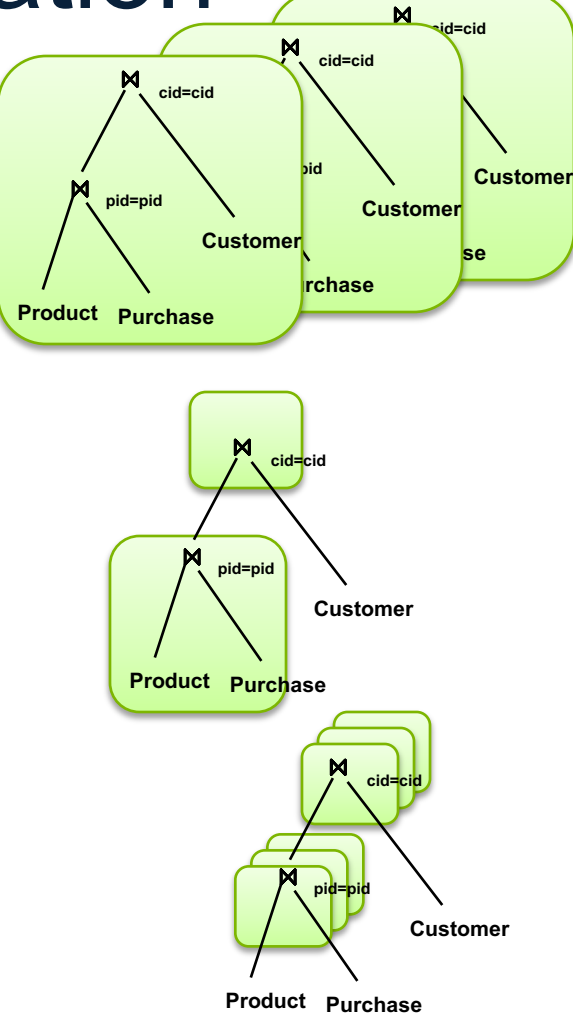

We study only intra-operator parallelism: most scalable

## Single Node Query Processing (Review)

Given relations  $R(A,B)$  and  $S(B, C)$ , no indexes:

- Selection:  $\sigma_{A=123}(R)$ 
	- Scan file R, select records with A=123
- Group-by:  $V_{A, sum(B)}(R)$ 
	- Scan file R, insert into a hash table using A as key
	- When a new key is equal to an existing one, add B to the value
- Join:  $R \boxtimes S$ 
	- Scan file S, insert into a hash table using B as key
	- Scan file R, probe the hash table using B

# Distributed Query Processing

- Data is horizontally partitioned on many servers
- Operators may require data reshuffling
- First let's discuss how to distribute data across multiple nodes / servers

## Horizontal Data Partitioning

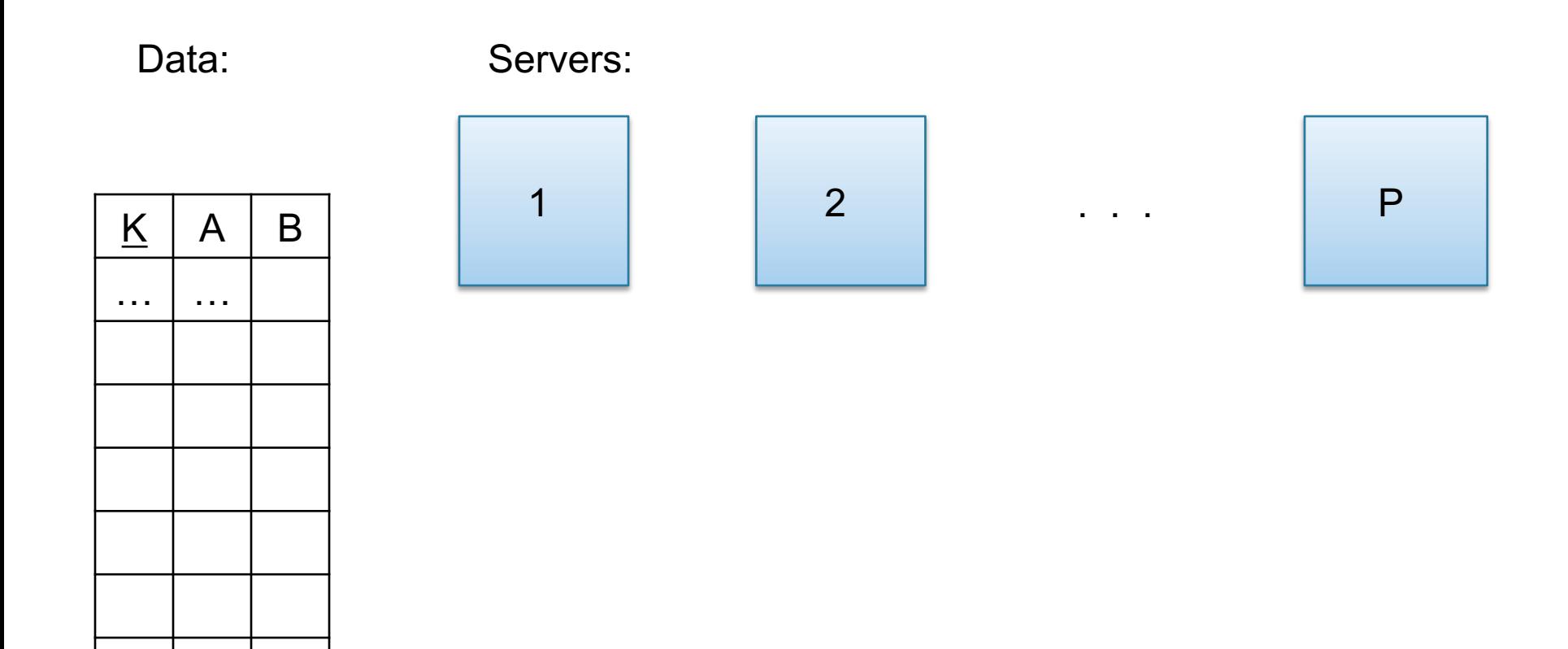

## Horizontal Data Partitioning

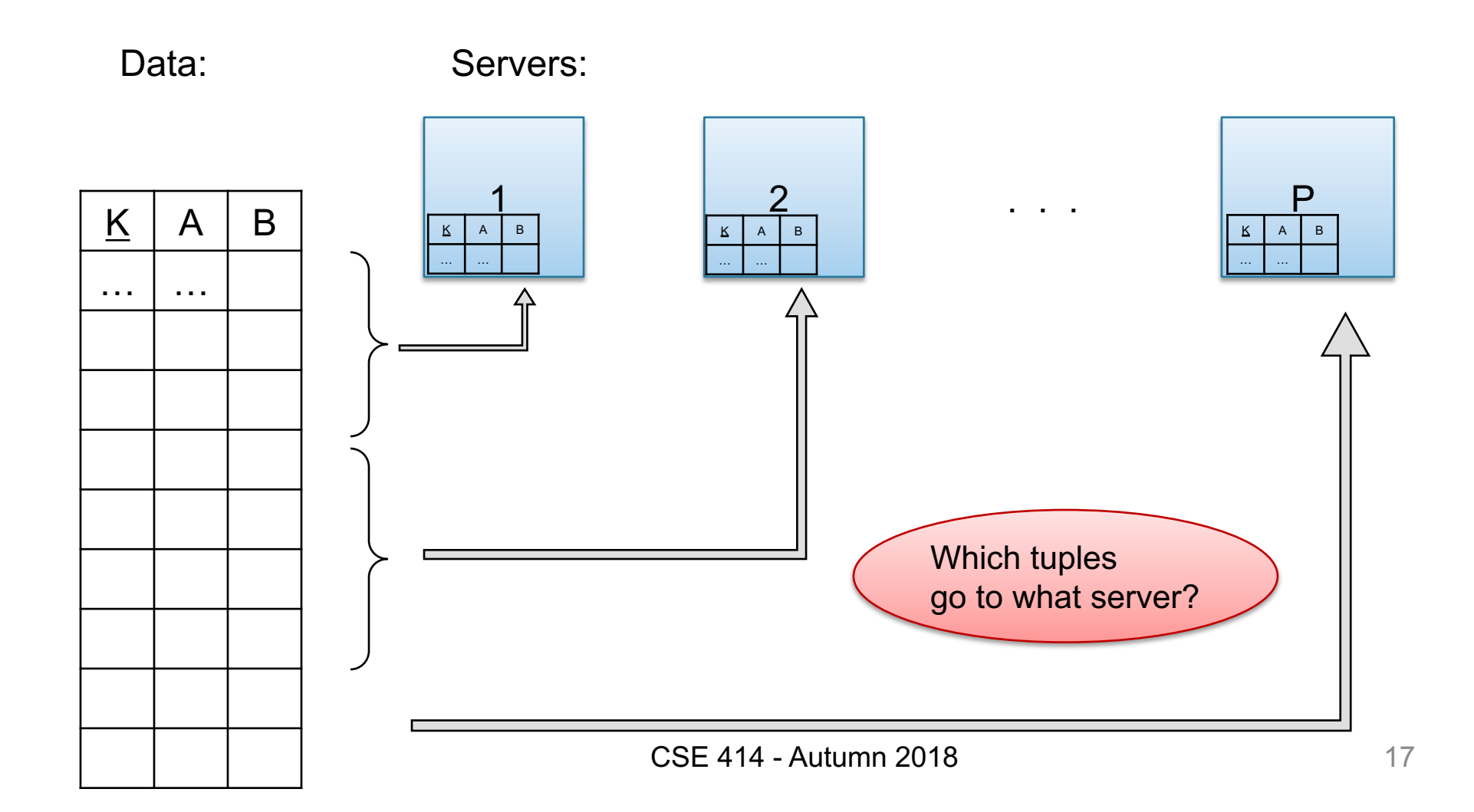

# Horizontal Data Partitioning

• Block Partition:

– Partition tuples arbitrarily s.t. size(R<sub>1</sub>)≈ … ≈ size(R<sub>P</sub>)

- Hash partitioned on attribute A:
	- Tuple t goes to chunk i, where  $i = h(t.A)$  mod  $P + 1$
	- Recall: calling hash fn's is free in this class
- Range partitioned on attribute A:
	- Partition the range of A into  $-\infty = v_0 < v_1 < ... < v_p = \infty$
	- Tuple t goes to chunk i, if  $v_{i-1}$  < t.A <  $v_i$

# Uniform Data v.s. Skewed Data

• Let  $R(K, A, B, C)$ ; which of the following partition methods may result in skewed partitions?

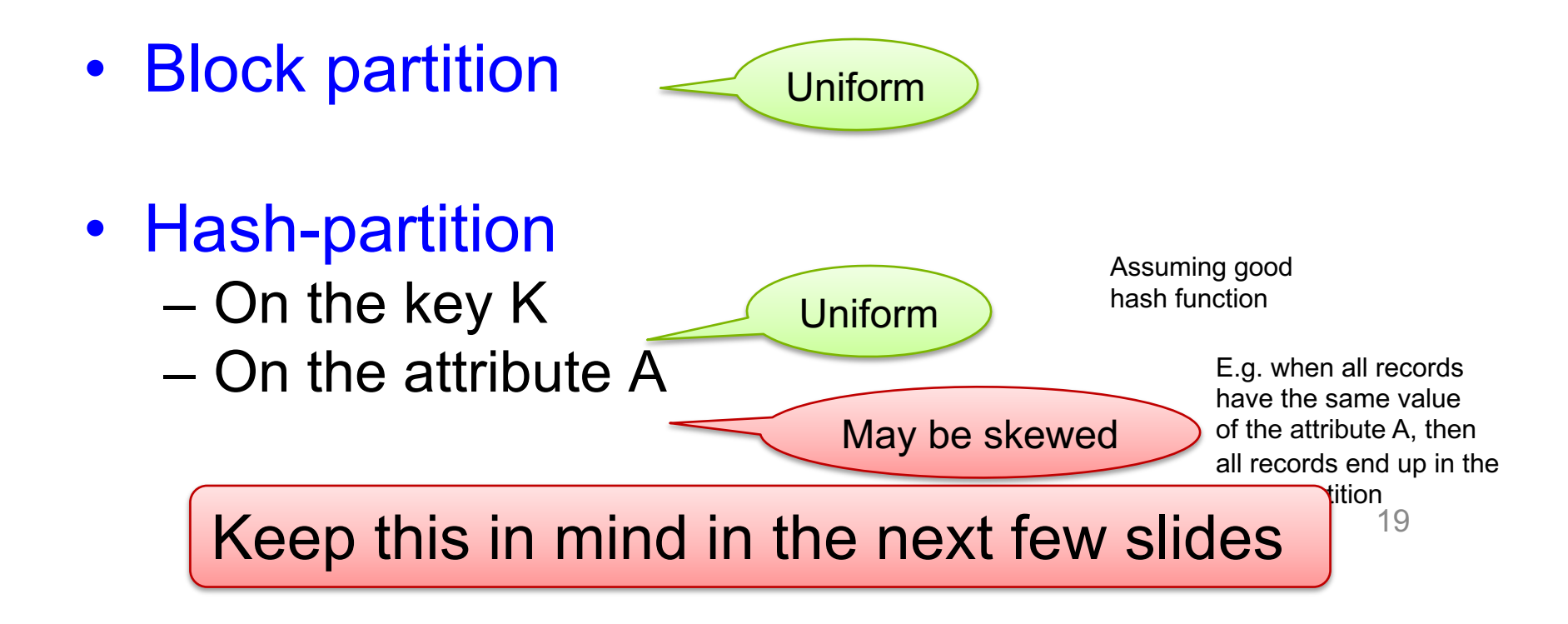

## Parallel Execution of RA Operators: Data: R(K,A,B,C) Grouping Query:  $Y_{A,\text{sum}(C)}(R)$

How to compute group by if:

- R is hash-partitioned on A ?
- R is block-partitioned?
- R is hash-partitioned on K?

#### Parallel Execution of RA Operators: Grouping Data:  $R(K, A, B, C)$ Query:  $Y_{A,sum(C)}(R)$

• R is block-partitioned or hash-partitioned on K

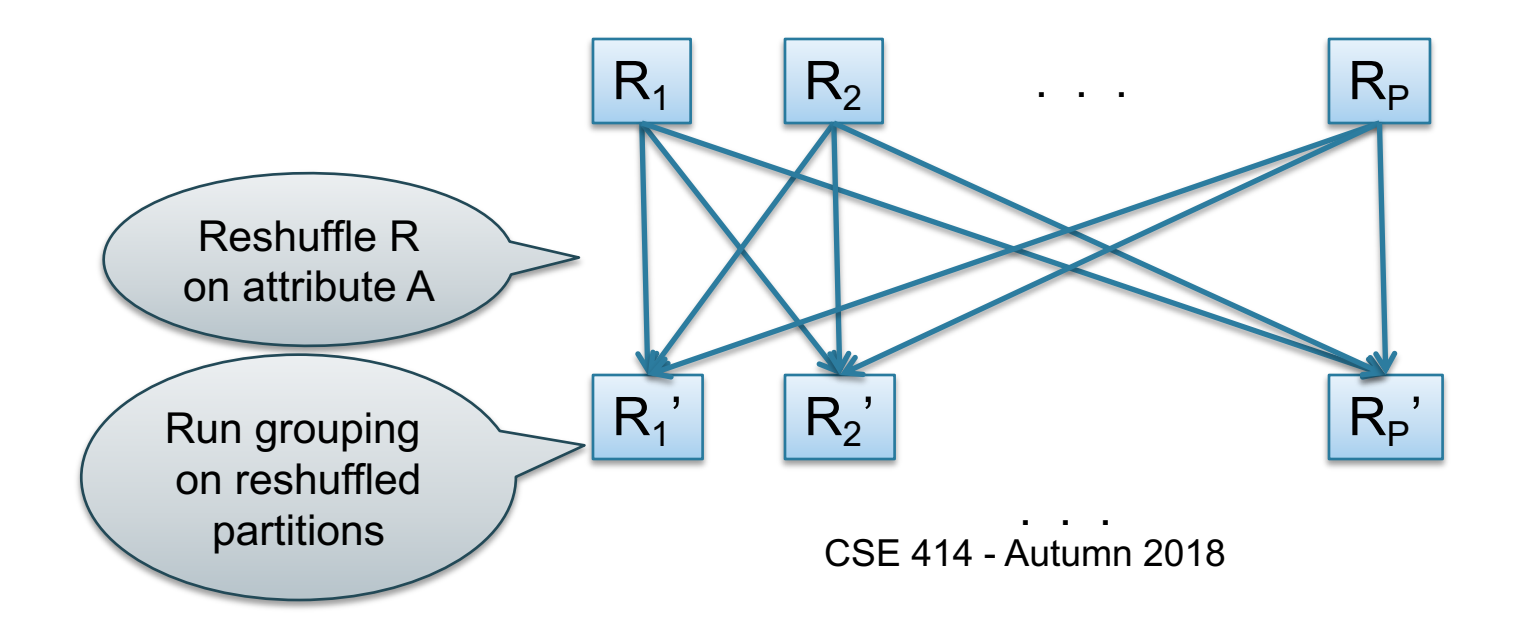

# Speedup and Scaleup

- Consider:
	- Query:  $Y_{A, sum(C)}(R)$
	- Runtime: only consider I/O costs
- If we double the number of nodes P, what is the new running time?
	- Half (each server holds ½ as many chunks)
- If we double both P and the size of R, what is the new running time?
	- Same (each server holds the same # of chunks)

But only if the data is without skew!  $\Big|_{22}$ 

## Skewed Data

- $R(K, A, B, C)$
- Informally: we say that the data is skewed if one server holds much more data that the average
- E.g. we hash-partition on A, and some value of A occurs very many times ("Justin Bieber")
- Then the server holding that value will be skewed CSE 414 - Autumn 2018 23

#### Approaches to **Parallel Query Evaluation**

- Inter-query parallelism
	- One query per node
	- Good for transactional (OLTP) workloads
- Inter-operator parallelism
	- Operator per node
	- Good for analytical (OLAP) workloads
- Intra-operator parallelism
	- Operator on multiple nodes
	- Good for both?

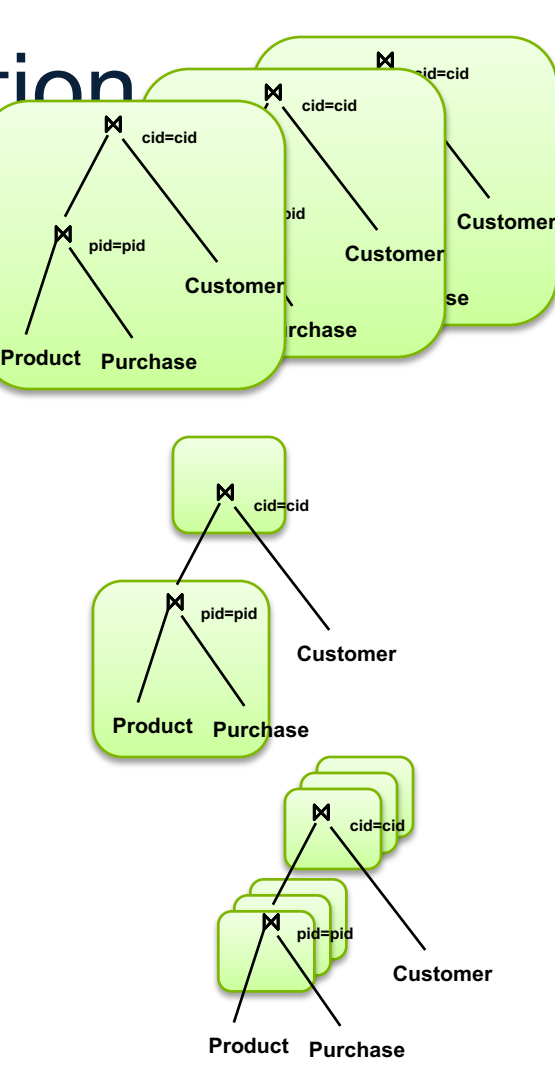

We study only intra-operator parallelism: most scalable

## Parallel Data Processing in the 20<sup>th</sup> Century

#### Parallel Execution of RA Operators: Partitioned Hash-Join

- Data: R(K1, A, B), S(<u>K2</u>, B, C)
- Query:  $R(K1, A, B) \bowtie S(K2, B, C)$ 
	- Initially, both R and S are partitioned on K1 and

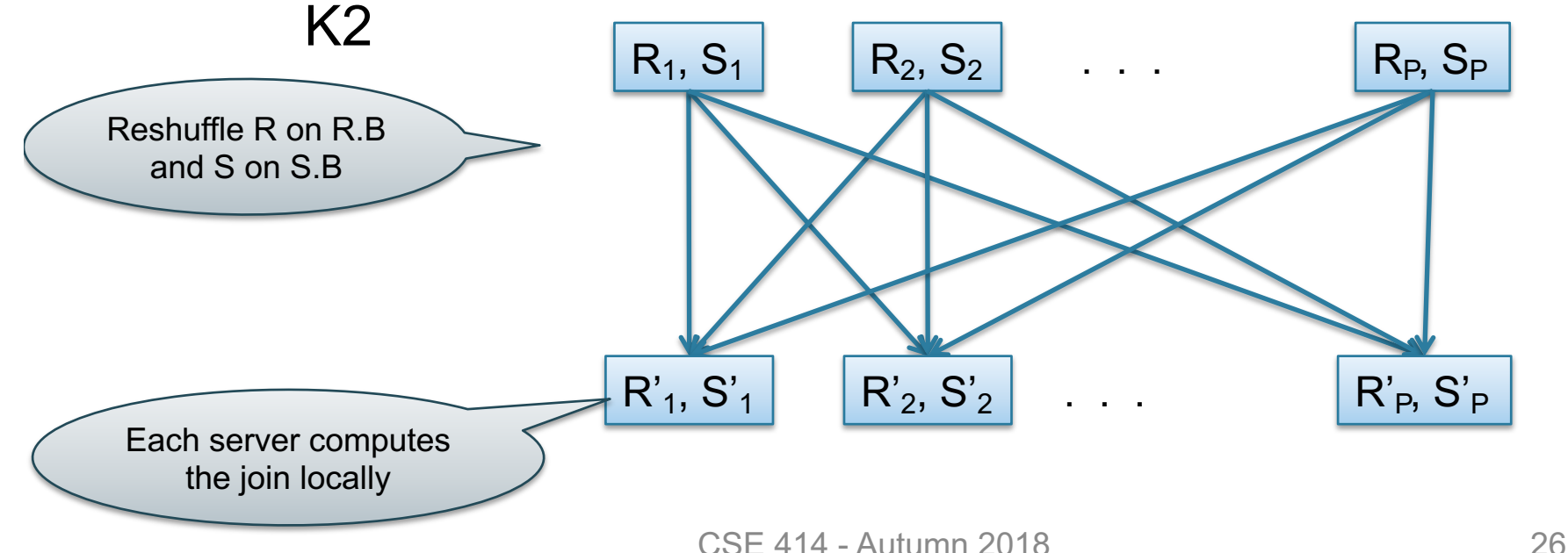

# Data: R(<u>K1</u>,A, B), S(<u>K2,</u> B, C)<br>Query: R(<u>K1</u>,A,B) ⋈ S(<u>K2</u>,B,C) Parallel Join Illustration

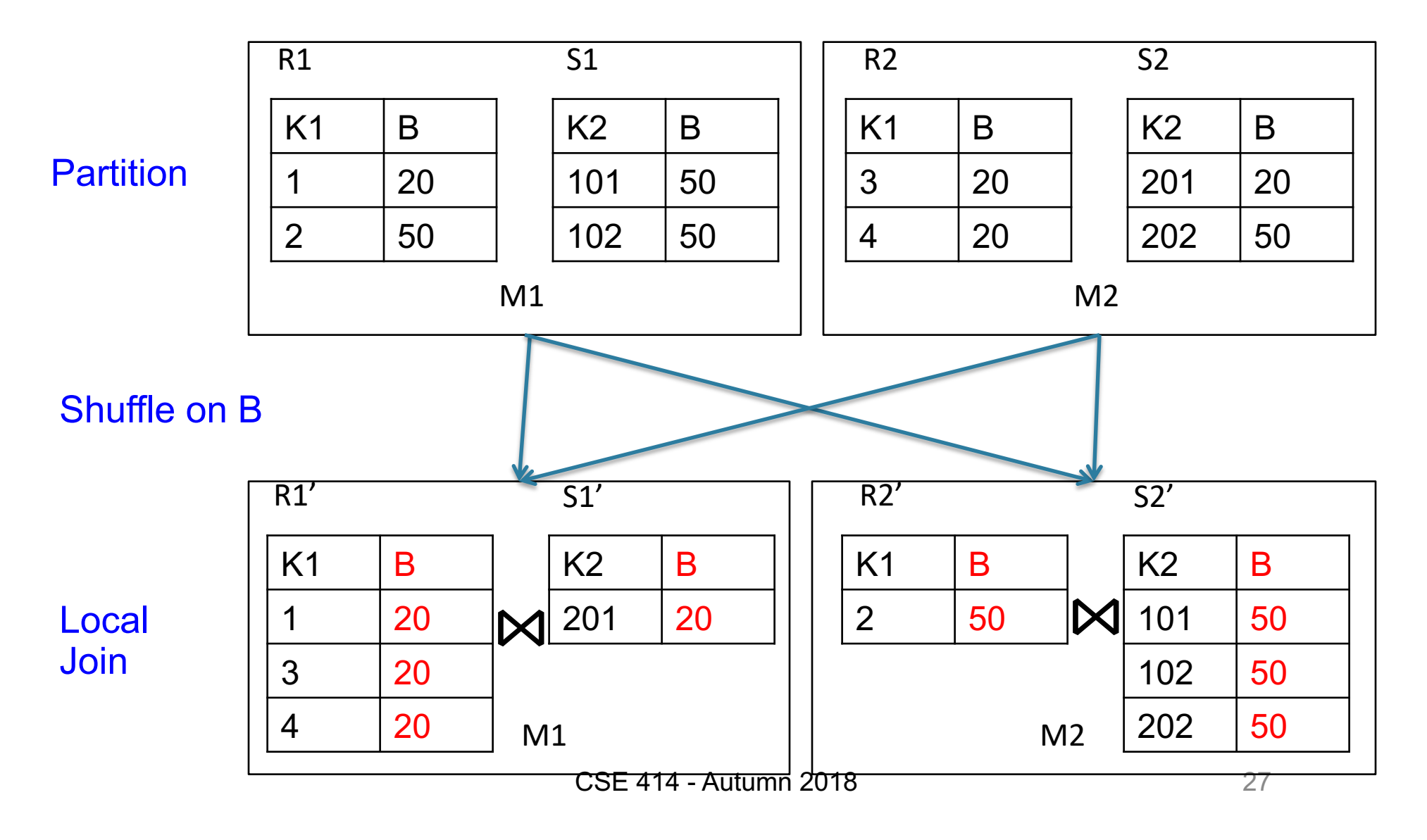

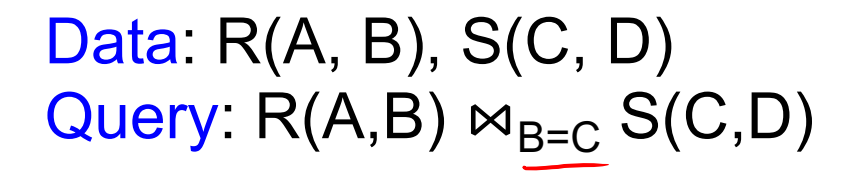

#### Broadcast Join

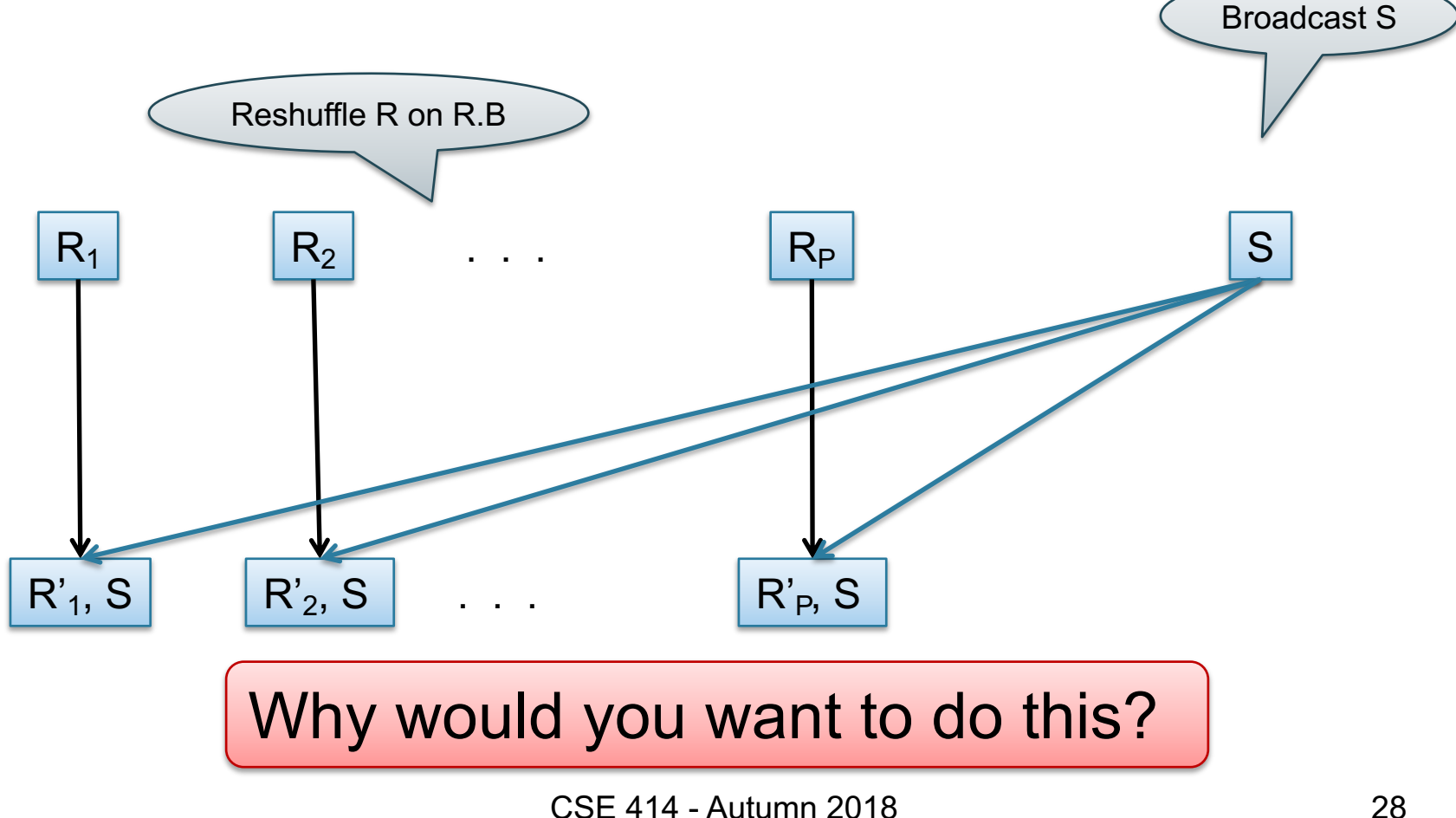

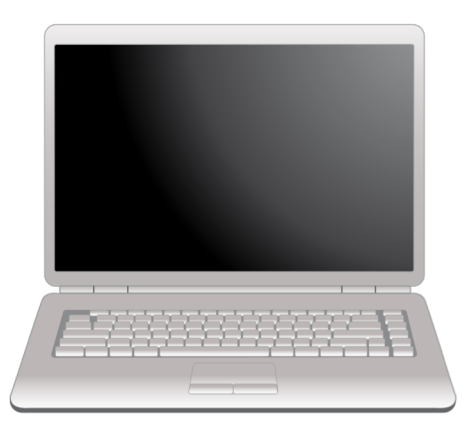

### Parallel Data Processing @ 2000

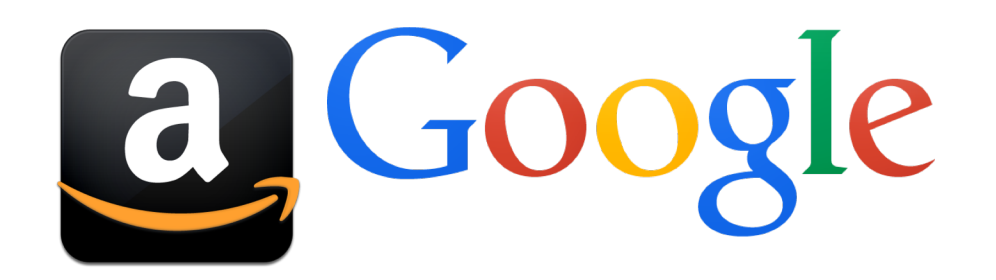

CSE 414 - Autumn 2018 29

## Optional Reading

- Original paper: [https://www.usenix.org/legacy/events/osdi0](https://www.usenix.org/legacy/events/osdi04/tech/dean.html)4/t ech/dean.html
- Rebuttal to a comparison with parallel DBs: [http://dl.acm.org/citation.cfm?doid=1629175](http://dl.acm.org/citation.cfm?doid=1629175.1629198).1 629198
- Chapter 2 (Sections 1,2,3 only) of Mining of Massive Datasets, by Rajaraman and Ullman [http://i.stanford.edu/~ullman/mmds.ht](http://i.stanford.edu/~ullman/mmds.html)ml

## Motivation

- We learned how to parallelize relational database systems
- While useful, it might incur too much overhead if our query plans consist of simple operations
- MapReduce is a programming model for such computation
- First, let's study how data is stored in such systems

## Distributed File System (DFS)

- For very large files: TBs, PBs
- Each file is partitioned into *chunks*, typically 64MB
- Each chunk is replicated several times (≥3), on different racks, for fault tolerance
- Implementations:
	- Google's DFS: GFS, proprietary
	- Hadoop's DFS: HDFS, open source

### **MapReduce**

- Google: paper published 2004
- Free variant: Hadoop
- MapReduce = high-level programming model and implementation for large-scale parallel data processing

## Typical Problems Solved by MR

- Read a lot of data
- Map: extract something you care about from each record
- Shuffle and Sort
- Reduce: aggregate, summarize, filter, transform
- Write the results

Paradigm stays the same, change map and reduce functions for different problems

## Data Model

Files!

A file = a bag of (key, value) pairs Sounds familiar after HW5?

#### A MapReduce program:

- Input: a bag of (inputkey, value) pairs
- Output: a bag of (outputkey, value) pairs – outputkey is optional

#### Step 1: the MAP Phase

User provides the MAP-function:

- Input: *(input key, value)*
- Output: bag of (intermediate key, value)

System applies the map function in parallel to all (input key, value) pairs in the input file
## Step 2: the REDUCE Phase

User provides the REDUCE function:

- Input: (intermediate key, bag of values)
- Output: bag of output (values)

System groups all pairs with the same intermediate key, and passes the bag of values to the REDUCE function

- Counting the number of occurrences of each word in a large collection of documents
- Each Document
	- $-$  The key = document id (did)
	- The value = set of words (word)

map(String key, String value): // key: document name // value: document contents for each word w in value: emitIntermediate(w, "1");

```
38
reduce(String key, Iterator values):
  // key: a word
  // values: a list of counts
  int result = 0;
    for each v in values:
      result += ParseInt(v);
  emit(AsString(result));
```
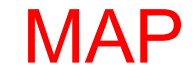

MAP REDUCE

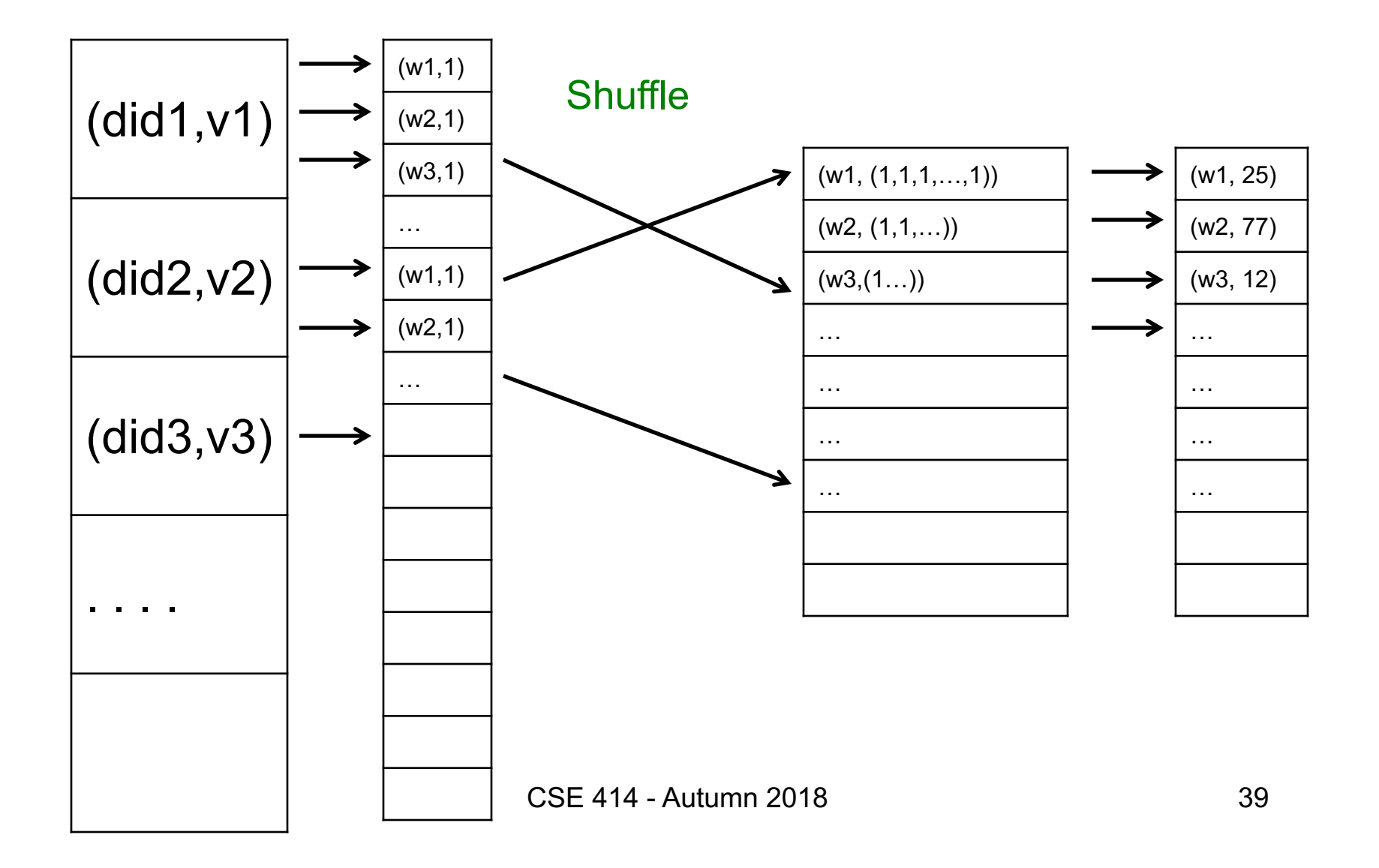

### **Workers**

- A worker is a process that executes one task at a time
- Typically there is one worker per processor, hence 4 or 8 per node

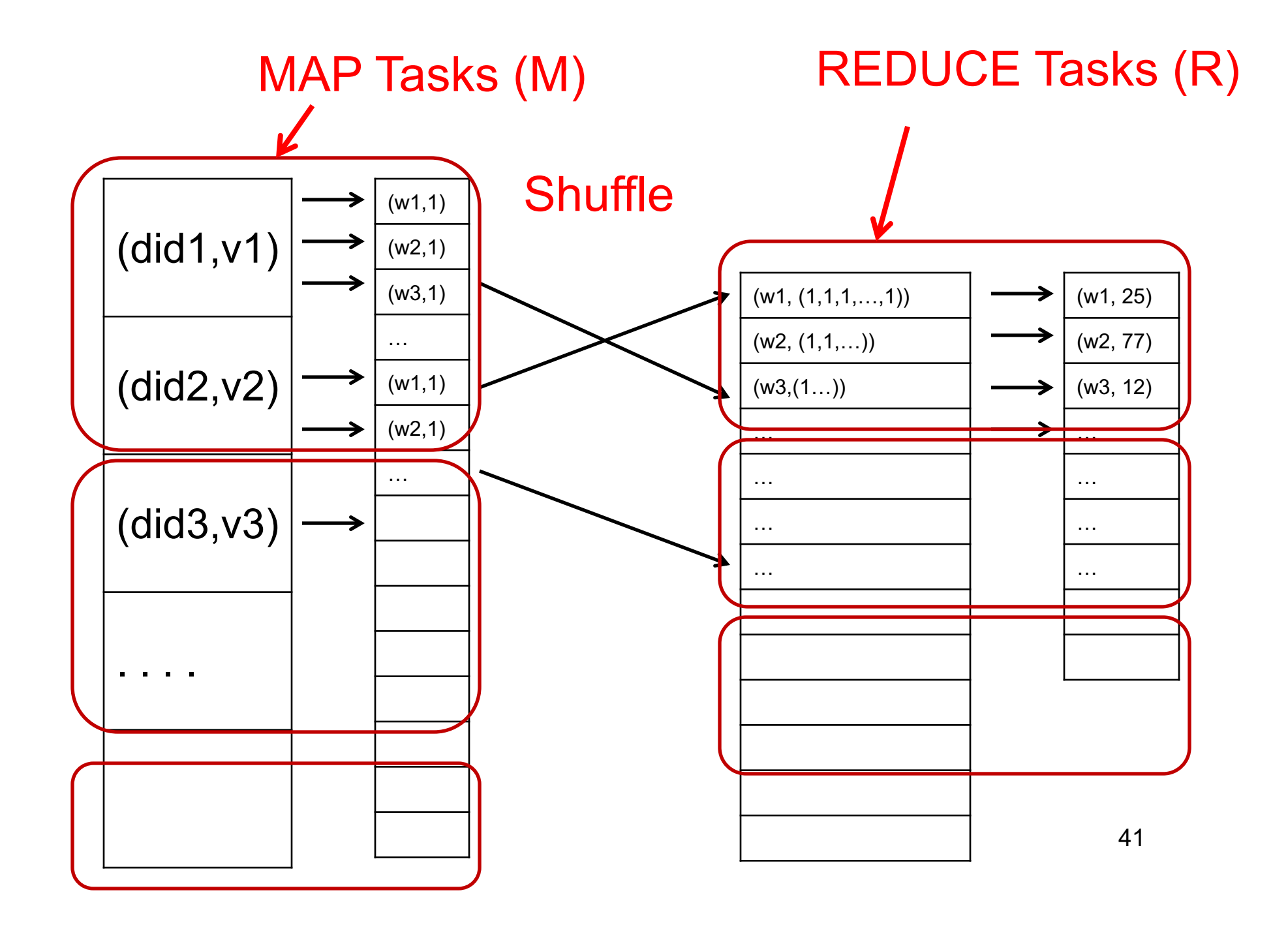

### Fault Tolerance

- If one server fails once every year... ... then a job with 10,000 servers will fail in less than one hour
- MapReduce handles fault tolerance by writing intermediate files to disk:
	- Mappers write file to local disk
	- Reducers read the files (=reshuffling); if the server fails, the reduce task is restarted on another server CSE 414 - Autumn 2018 42

## Implementation

- There is one master node
- Master partitions input file into *M splits*, by key
- Master assigns *workers* (=servers) to the *M map tasks*, keeps track of their progress
- Workers write their output to local disk, partition into *R regions*
- Master assigns workers to the *R reduce tasks*
- Reduce workers read regions from the map workers' local disks

### Interesting Implementation Details

Backup tasks:

- *Straggler* = a machine that takes unusually long time to complete one of the last tasks. E.g.:
	- Bad disk forces frequent correctable errors (30MB/s  $\rightarrow$ 1MB/s)
	- The cluster scheduler has scheduled other tasks on that machine
- Stragglers are a main reason for slowdown
- Solution*: pre-emptive backup execution of the last few remaining in-progress tasks*

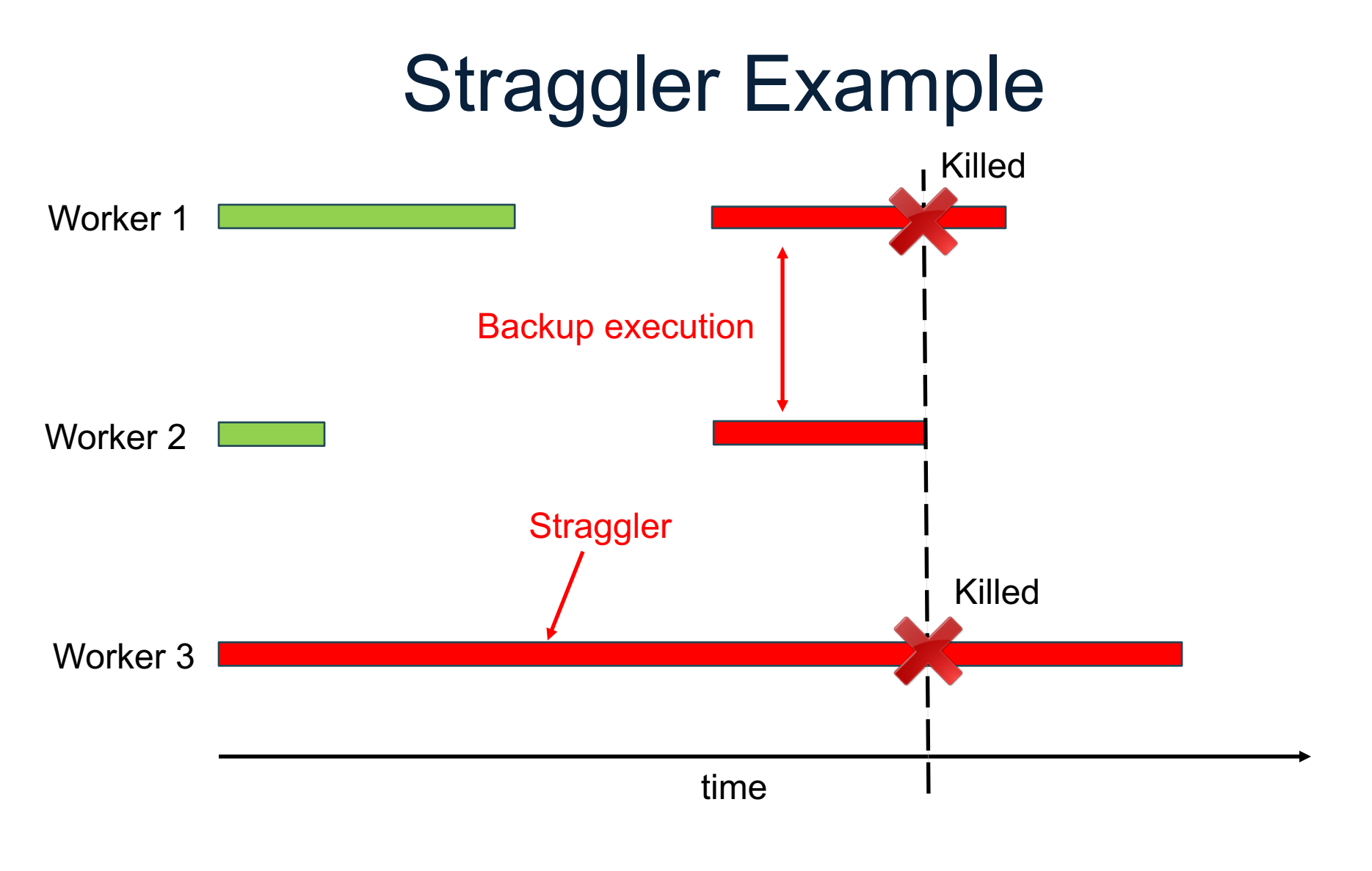

CSE 414 - Autumn 2018 45

## Using MapReduce in Practice:

#### Implementing RA Operators in MR

## Relational Operators in **MapReduce**

Given relations R(A,B) and S(B,C) compute:

- Selection:  $\sigma_{A=123}(R)$
- Group-by:  $Y_{A,\text{sum}(B)}(R)$
- Join: R ⋈ S

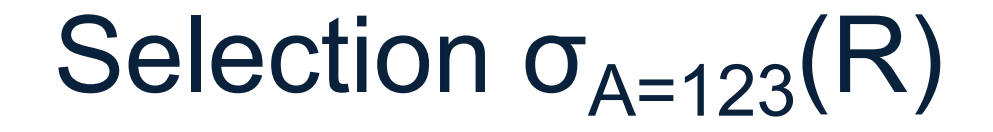

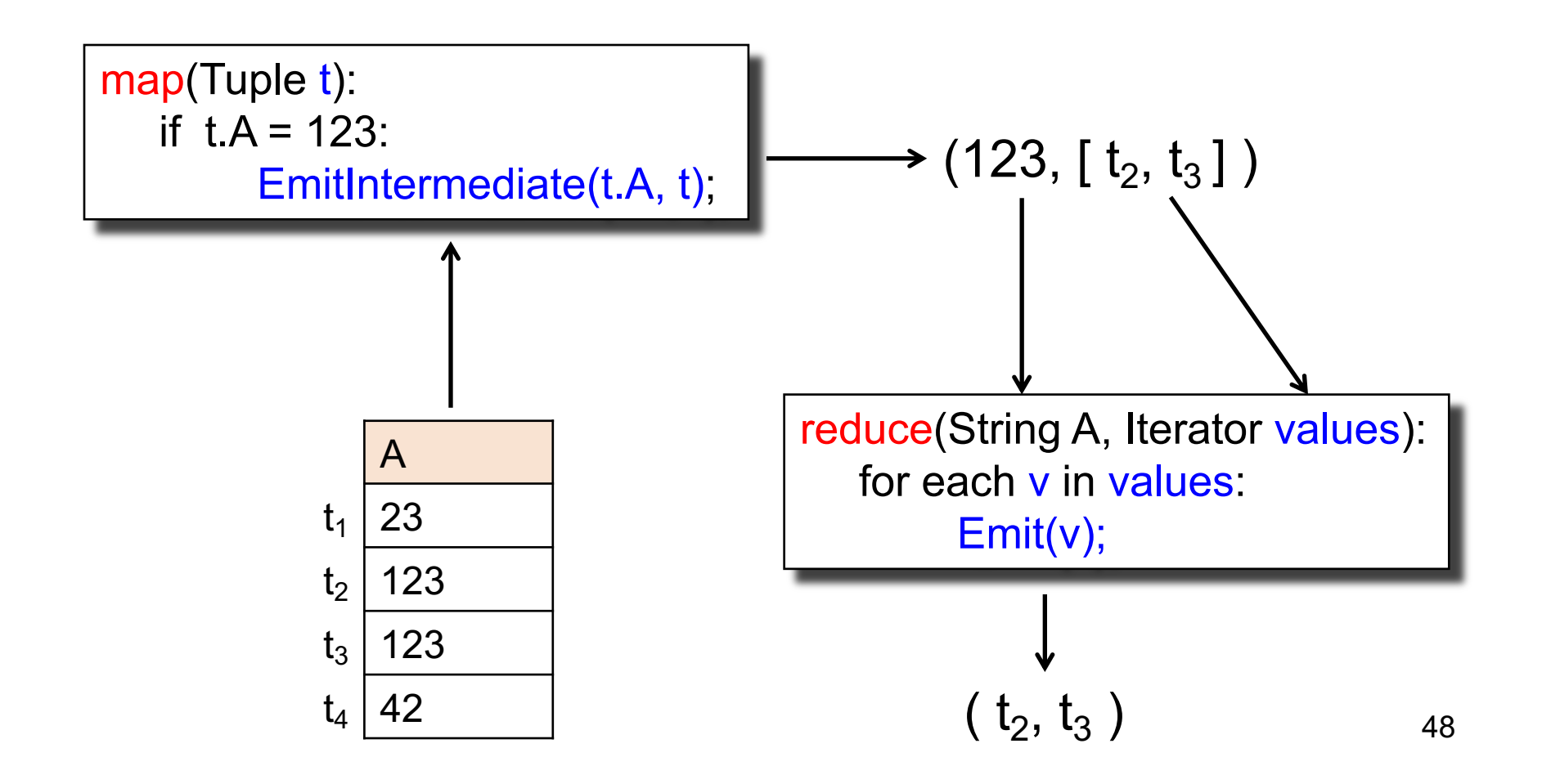

# Selection  $\sigma_{A=123}(R)$

map(Tuple t): if  $t.A = 123$ : EmitIntermediate(t.A, t);

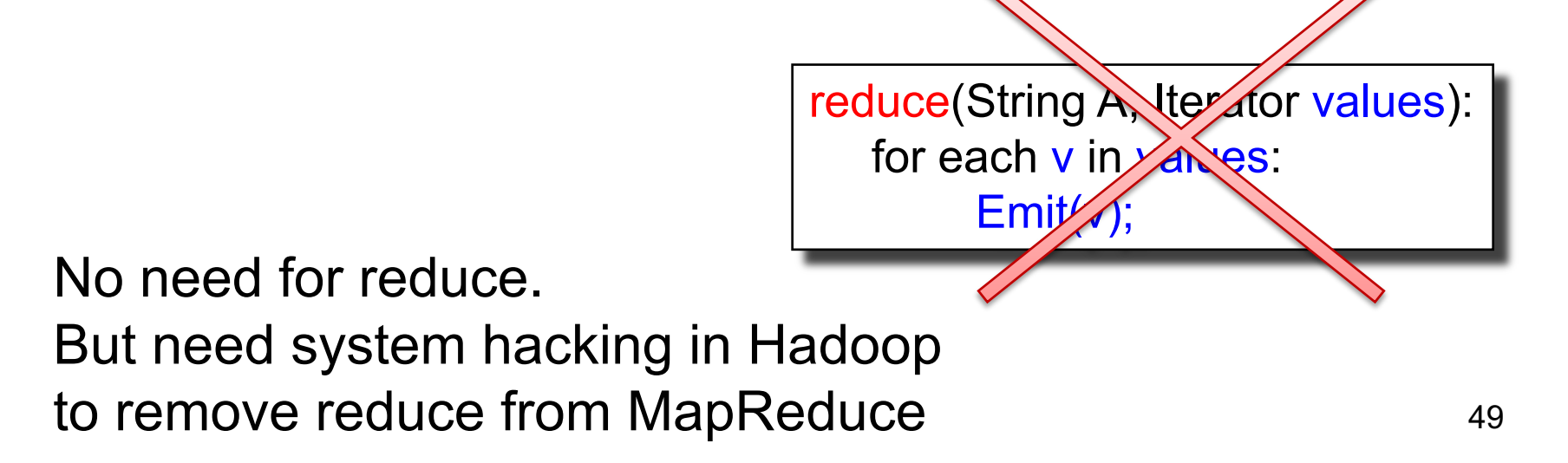

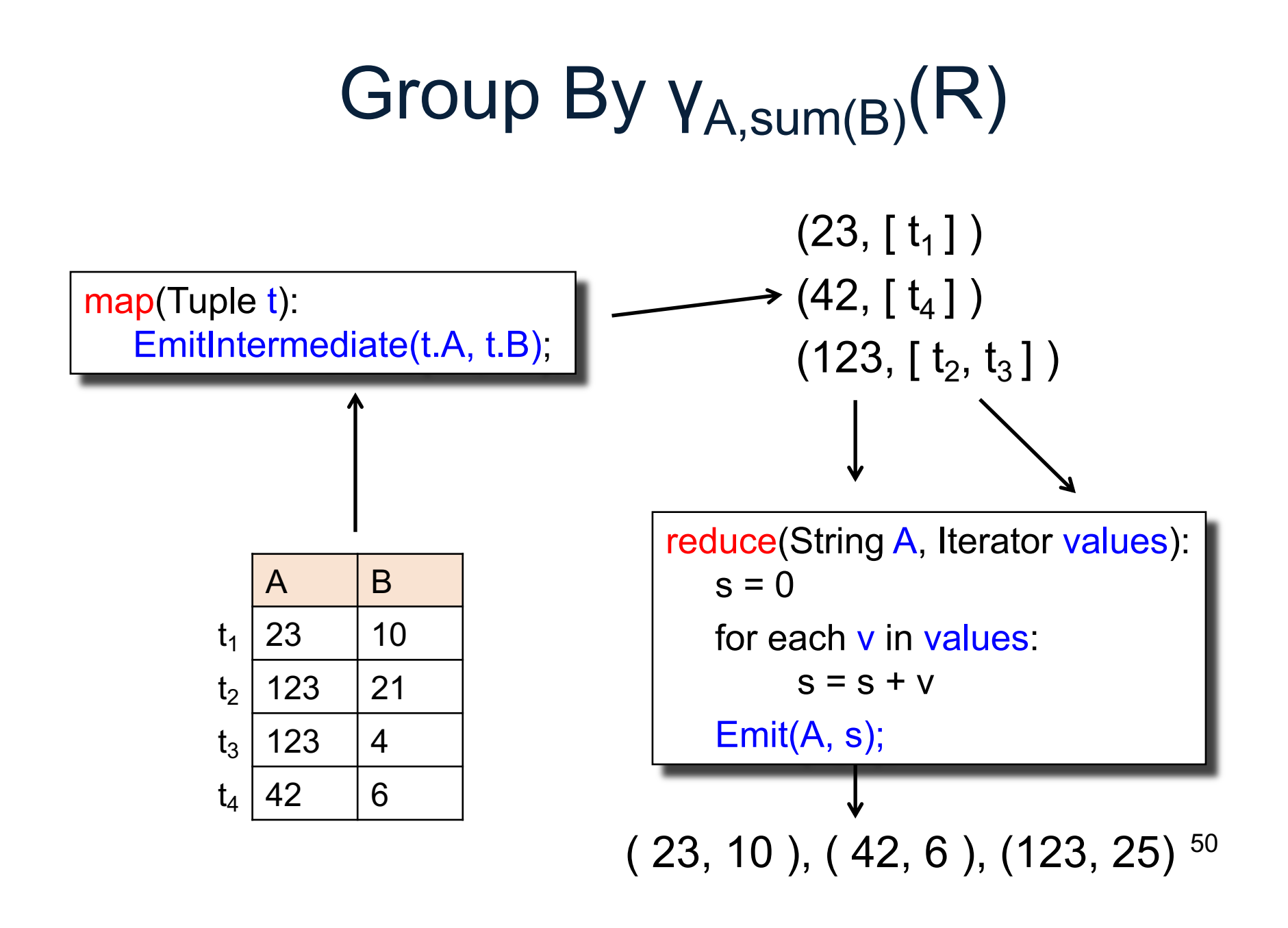

# Join

Two simple parallel join algorithms:

- Partitioned hash-join (we saw it, will recap)
- Broadcast join

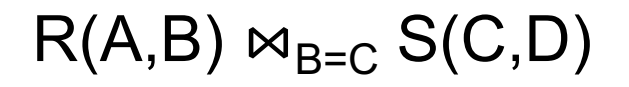

### Partitioned Hash-Join

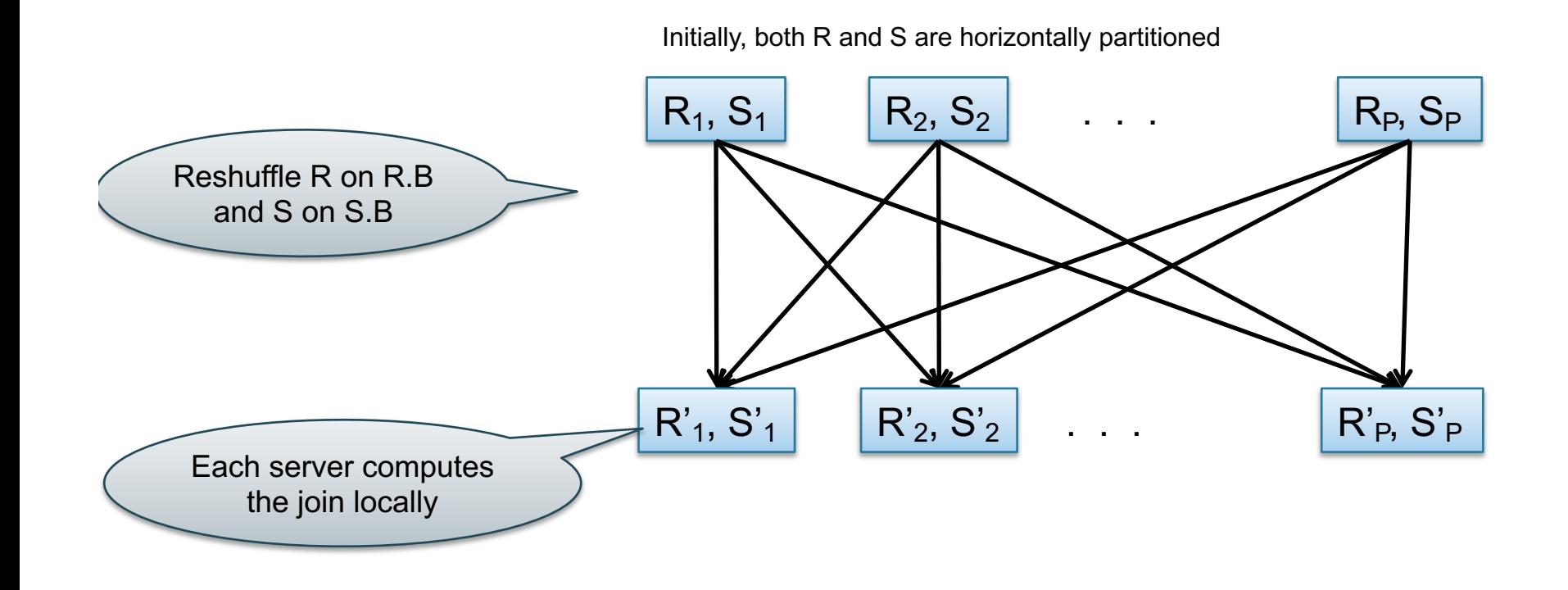

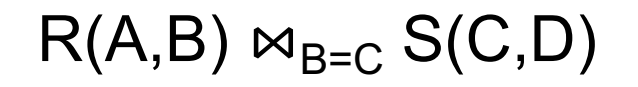

#### Partitioned Hash-Join

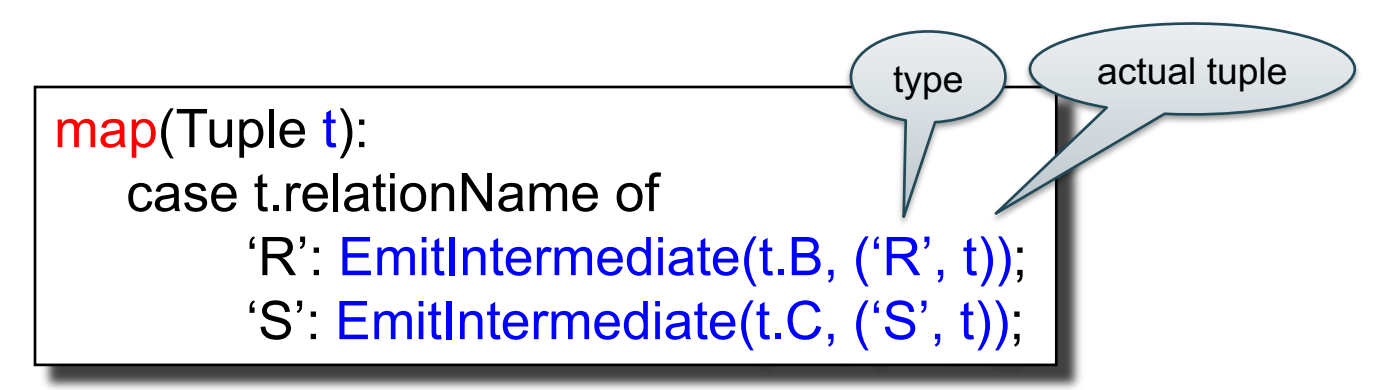

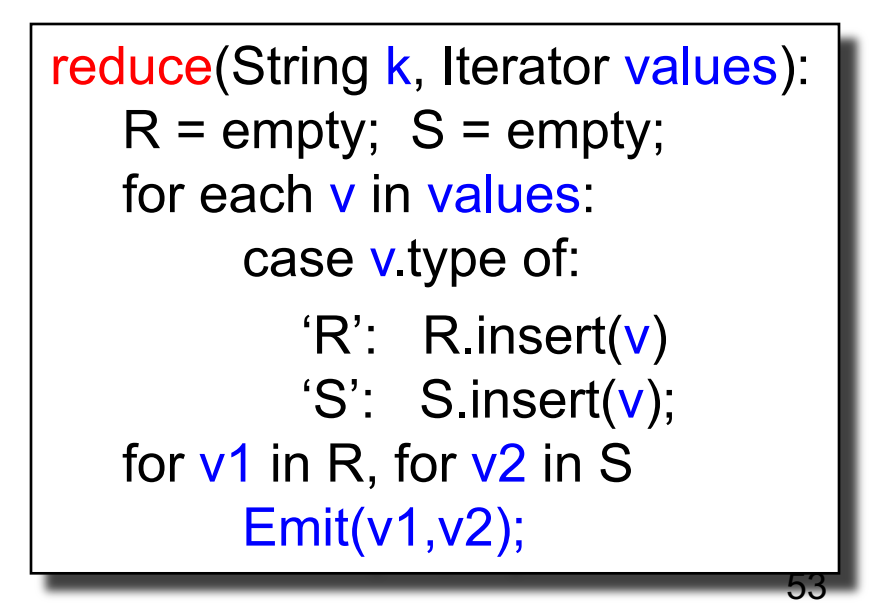

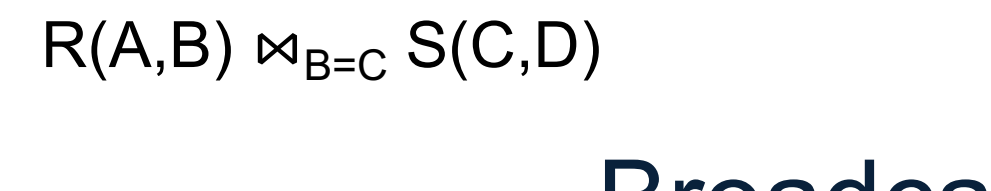

#### Broadcast Join

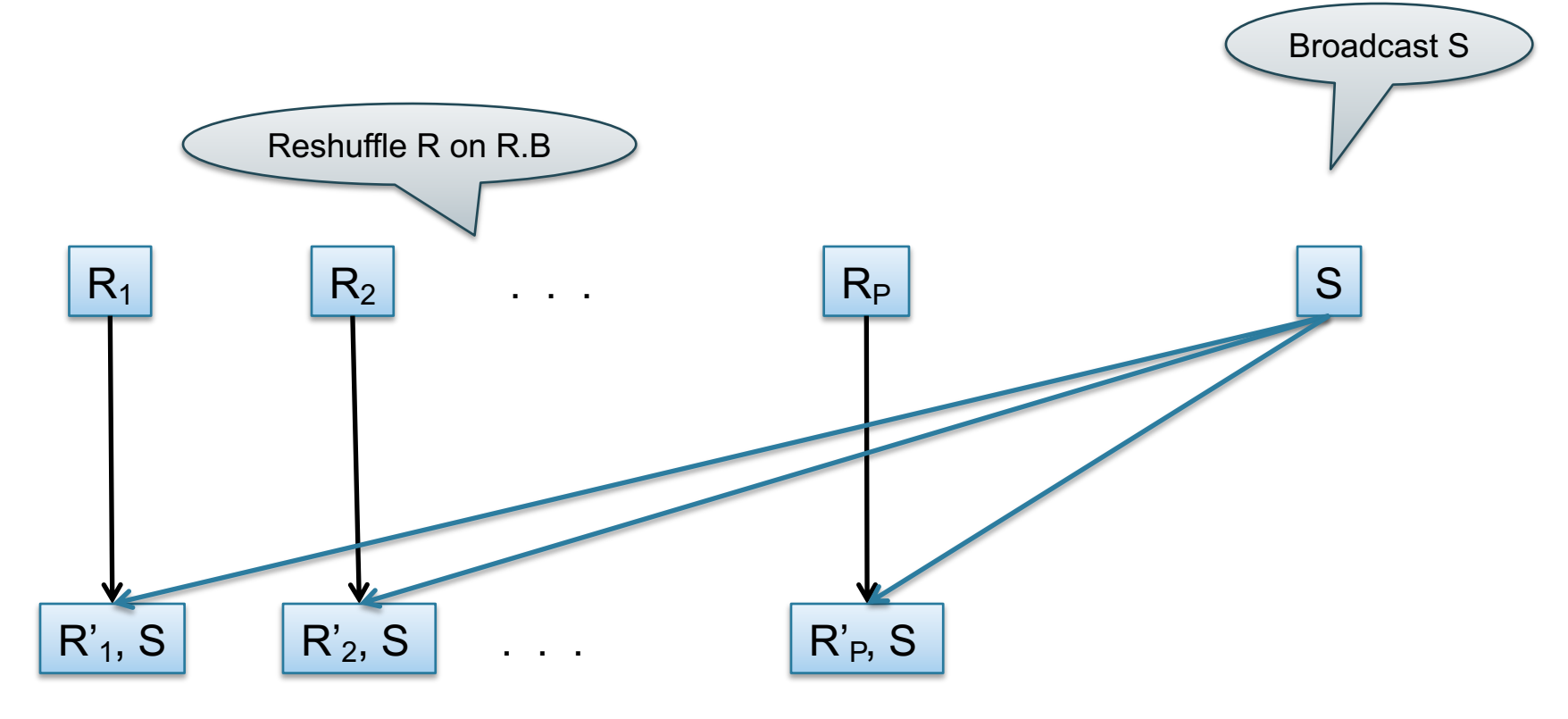

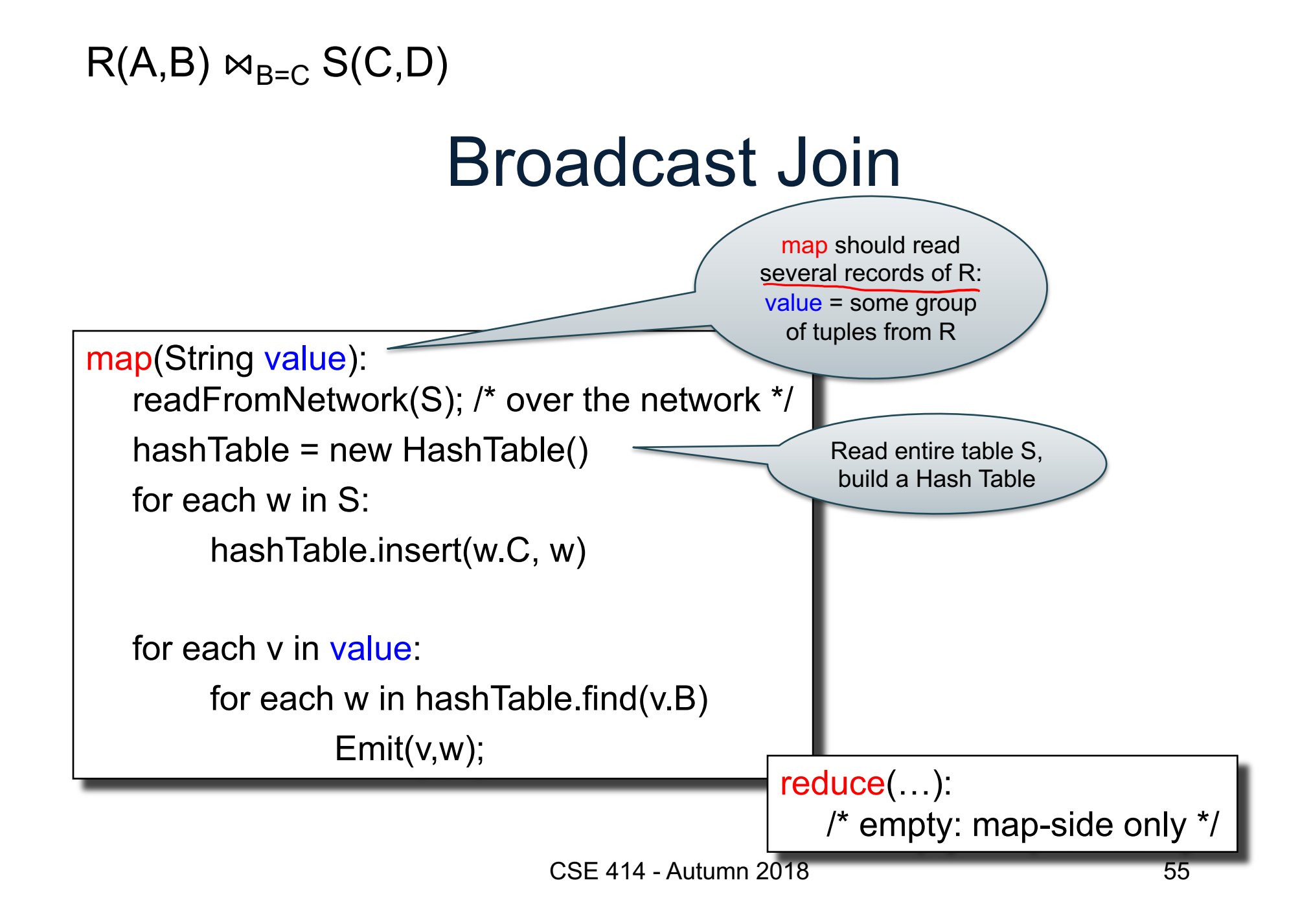

## HW6

- HW6 will ask you to write SQL queries and MapReduce tasks using Spark
- You will get to "implement" SQL using MapReduce tasks
	- Can you beat Spark's implementation?

# Spark

#### A Case Study of the MapReduce Programming Paradigm

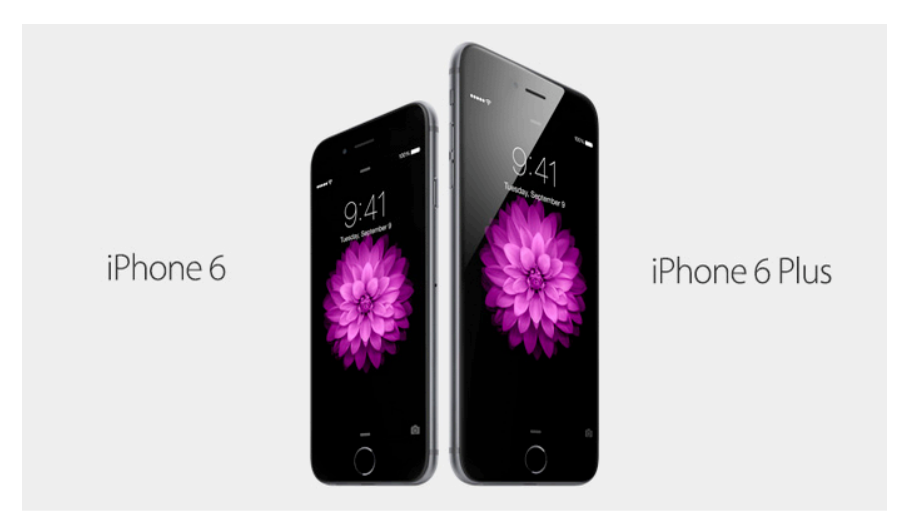

### Parallel Data Processing @ 2010

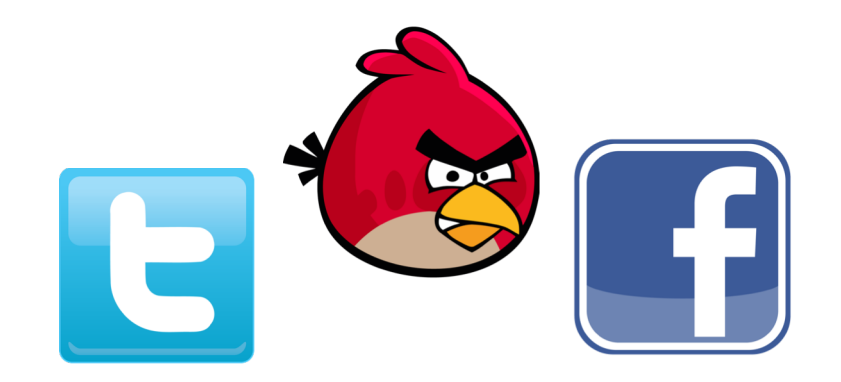

CSE 414 - Autumn 2018 **59** 

### Issues with MapReduce

- Difficult to write more complex queries
- Need multiple MapReduce jobs: dramatically slows down because it writes all results to disk

# Spark

- Open source system from UC Berkeley
- Distributed processing over HDFS
- Differences from MapReduce:
	- Multiple steps, including iterations
	- Stores intermediate results in main memory
	- Closer to relational algebra (familiar to you)
- Details:

[http://spark.apache.org/examples.ht](http://spark.apache.org/examples.html)ml

# Spark

- Spark supports interfaces in Java, Scala, and Python
	- Scala: extension of Java with functions/closures
- We will illustrate use the Spark Java interface in this class
- Spark also supports a SQL interface (SparkSQL), and compiles SQL to its native Java interface

# Resilient Distributed Datasets

- RDD = Resilient Distributed Datasets
	- A distributed, immutable relation, together with its *lineage*
	- Lineage = expression that says how that relation was computed = a relational algebra plan
- Spark stores intermediate results as RDD
- If a server crashes, its RDD in main memory is lost. However, the driver (=master node) knows the lineage, and will simply recompute the lost partition of the RDD

# Programming in Spark

- A Spark program consists of:
	- Transformations (map, reduce, join…). Lazy
	- Actions (count, reduce, save...). Eager
- Eager: operators are executed immediately
- Lazy: operators are not executed immediately
	- A *operator tree* is constructed in memory instead
	- Similar to a relational algebra tree

What are the benefits CSE 414 - Autumn 2018

#### The RDD Interface

## Collections in Spark

- RDD<T> = an RDD collection of type T
	- Partitioned, recoverable (through lineage), not nested
- Seq<T> = a sequence
	- Local to a server, may be nested

Given a large log file hdfs://logfile.log retrieve all lines that:

- Start with "ERROR"
- Contain the string "sqlite"

```
s = SparkSession.builder()...getOrCreate();
lines = s.read().textFile("hdfs://logfile.log");
errors = lines.fiter(1 -> 1.startswith("ERROR"));sqlerrors = errors.fiter(1 -> 1.config. contains('sglite'));sqlerrors.collect();
```
Given a large log file hdfs://logfile.log retrieve all lines that:

• Start with "ERROR"

lines, errors, sqlerrors have type JavaRDD<String>

• Contain the string "sqlite"

```
s = SparkSession.builder()...getOrCreate();
lines = s.read().textFile("hdfs://logfile.log");
errors = lines.fiter(1 -> 1.startswith("ERROR"));sqlerrors = errors.fiter(1 -> 1.config. contains('sglite'));sqlerrors.collect();
```
Given a large log file hdfs://logfile.log retrieve all lines that:

• Start with "ERROR"

lines, errors, sqlerrors have type JavaRDD<String>

• Contain the string "sqlite"

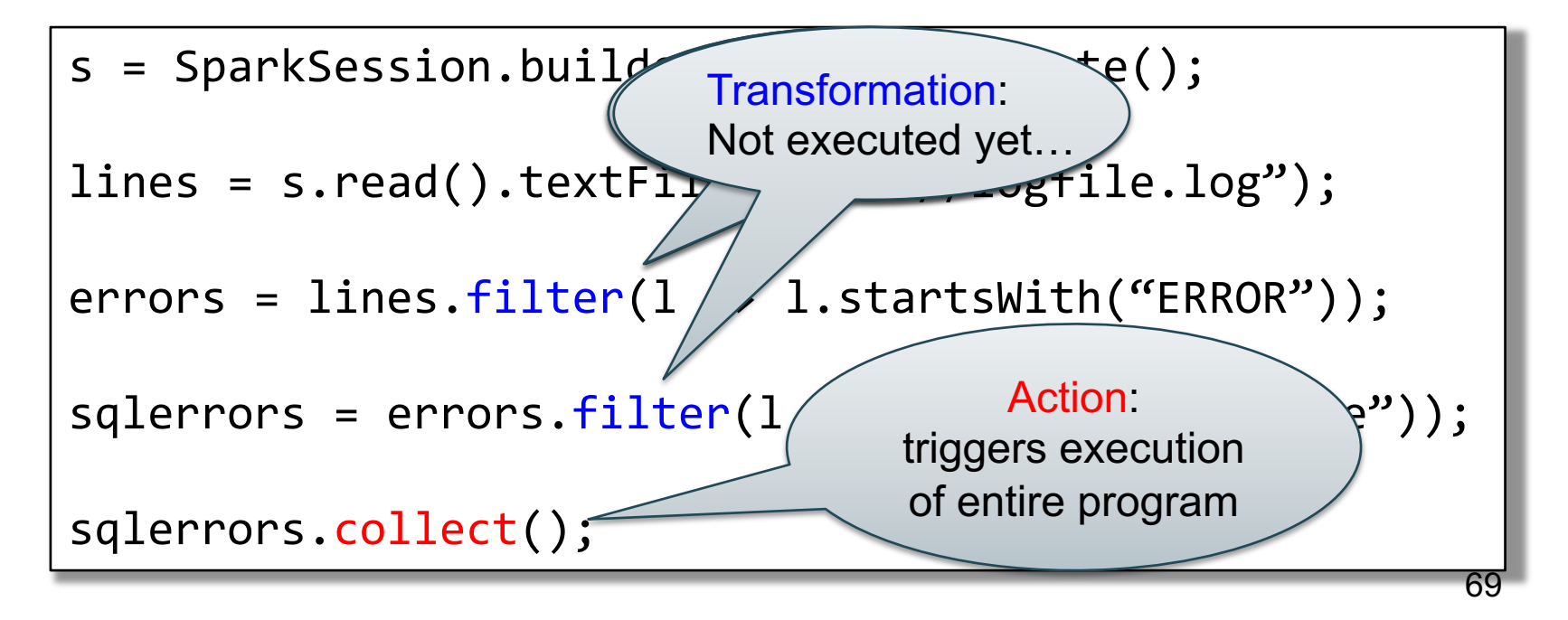

#### Recall: anonymous functions (lambda expressions) starting in Java 8

 $errors = lines.fiter(1 -> 1.startswith("ERROR"));$ 

is the same as:

```
class FilterFn implements Function<Row, Boolean>{ 
  Boolean call (Row r) 
  { return l.startsWith("ERROR"); }
}
errors = lines.filter(new FilterFn());
```
Given a large log file hdfs://logfile.log retrieve all lines that:

- Start with "ERROR"
- Contain the string "sqlite"

```
s = SparkSession.builder()...getOrCreate();
sqlerrors = s.read().textFile("hdfs://logfile.log")
             .filter(l -> l.startsWith("ERROR"))
             .filter(l -> l.contains("sqlite"))
             .collect();
```
"Call chaining" style 71

## MapReduce Again…

Steps in Spark resemble MapReduce:

- col.filter(p) applies in parallel the predicate p to all elements x of the partitioned collection, and returns collection with those x where  $p(x) = true$
- col.map(f) applies in parallel the function f to all elements x of the partitioned collection, and returns a new partitioned collection

#### Persistence

lines = s.read().textFile("hdfs://logfile.log"); errors = lines.filter(l->l.startsWith("ERROR")); sqlerrors = errors.filter(1->1.contains("sqlite")); sqlerrors.collect();

If any server fails before the end, then Spark must restart
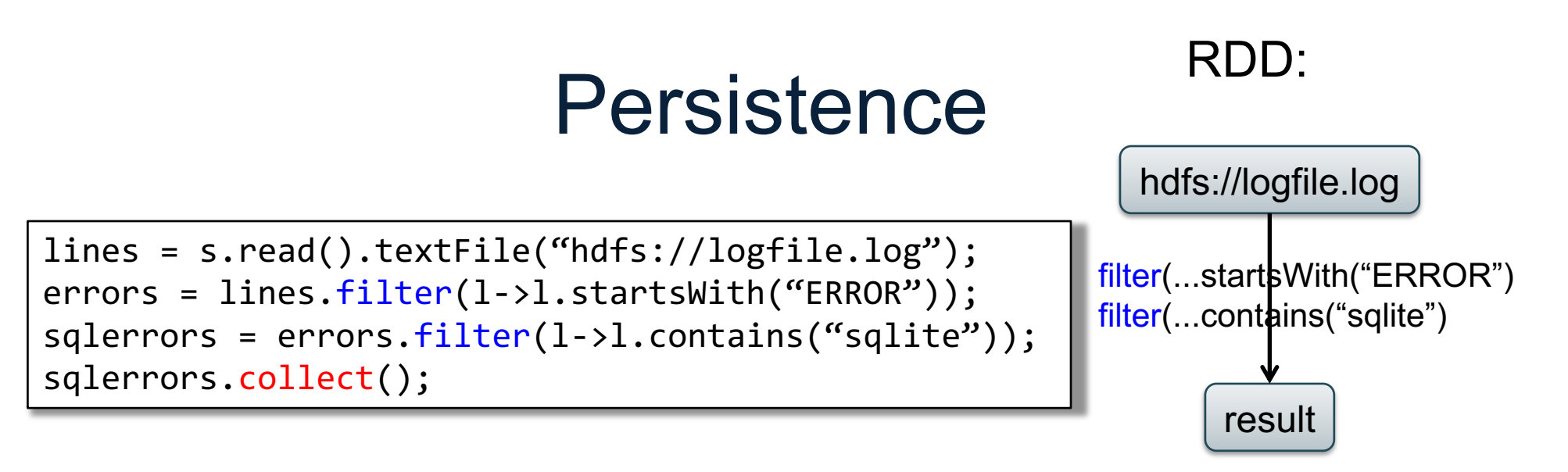

If any server fails before the end, then Spark must restart

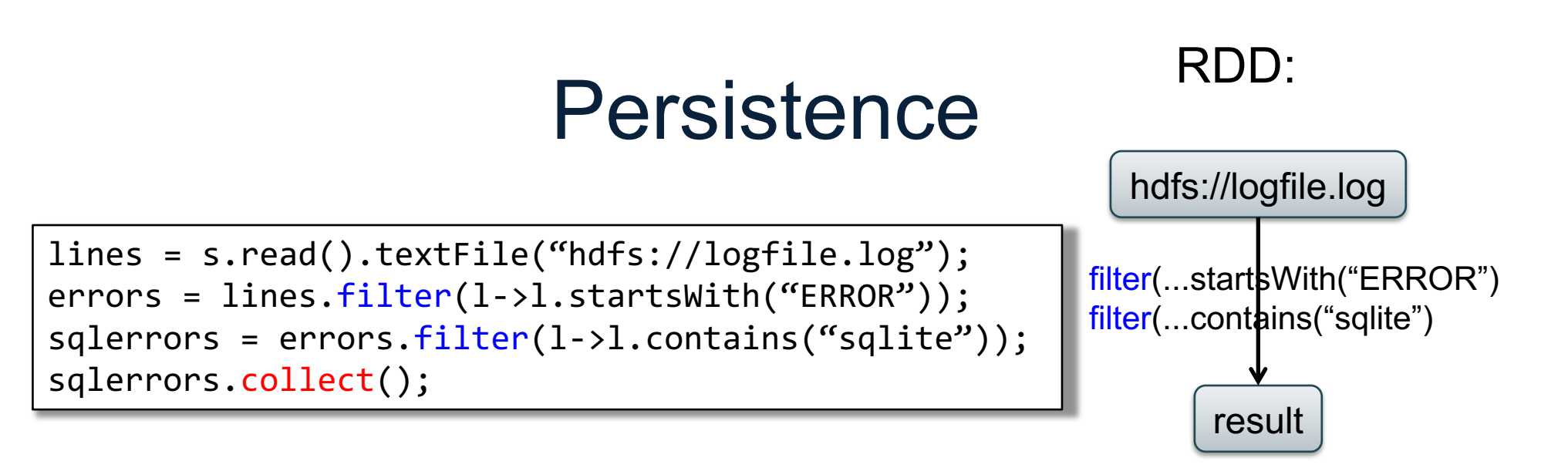

If any server fails before the end, then Spark must restart

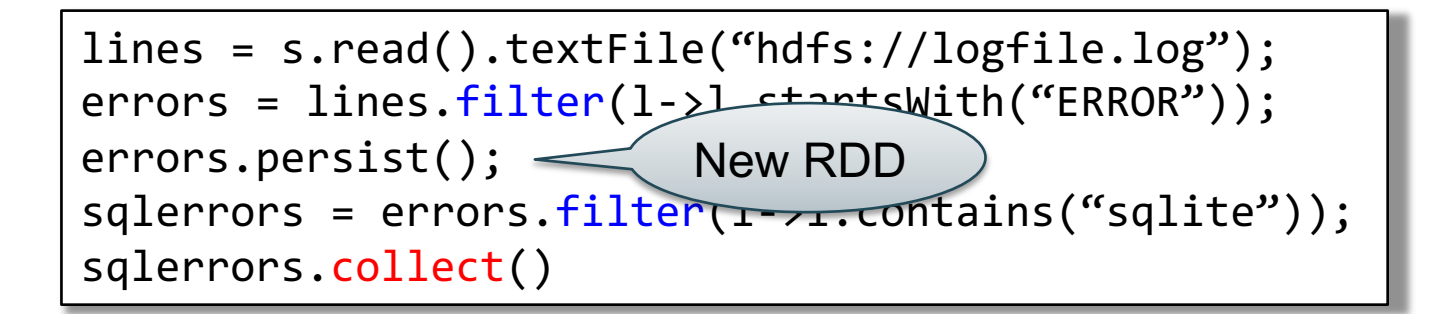

Spark can recompute the result from errors CSE 414 - Autumn 2018 75

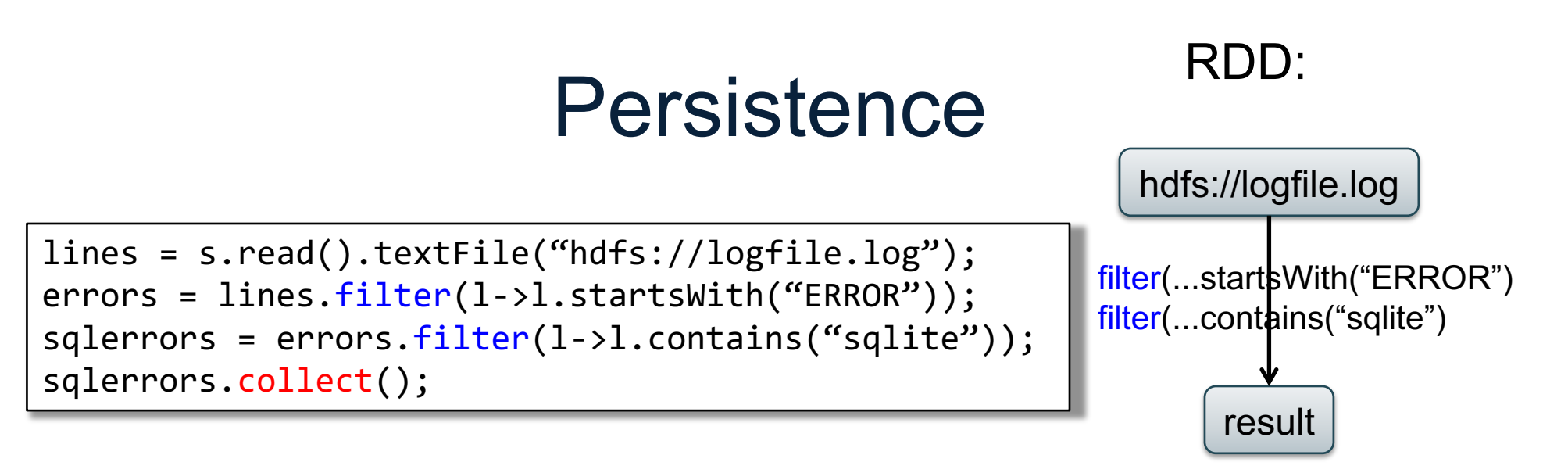

If any server fails before the end, then Spark must restart

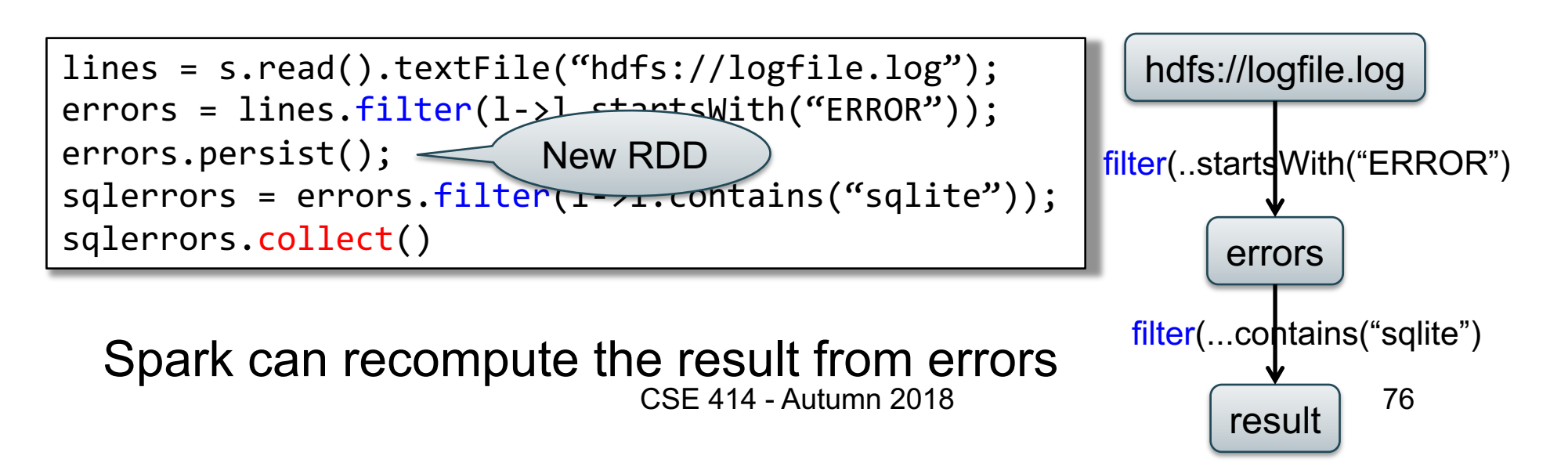

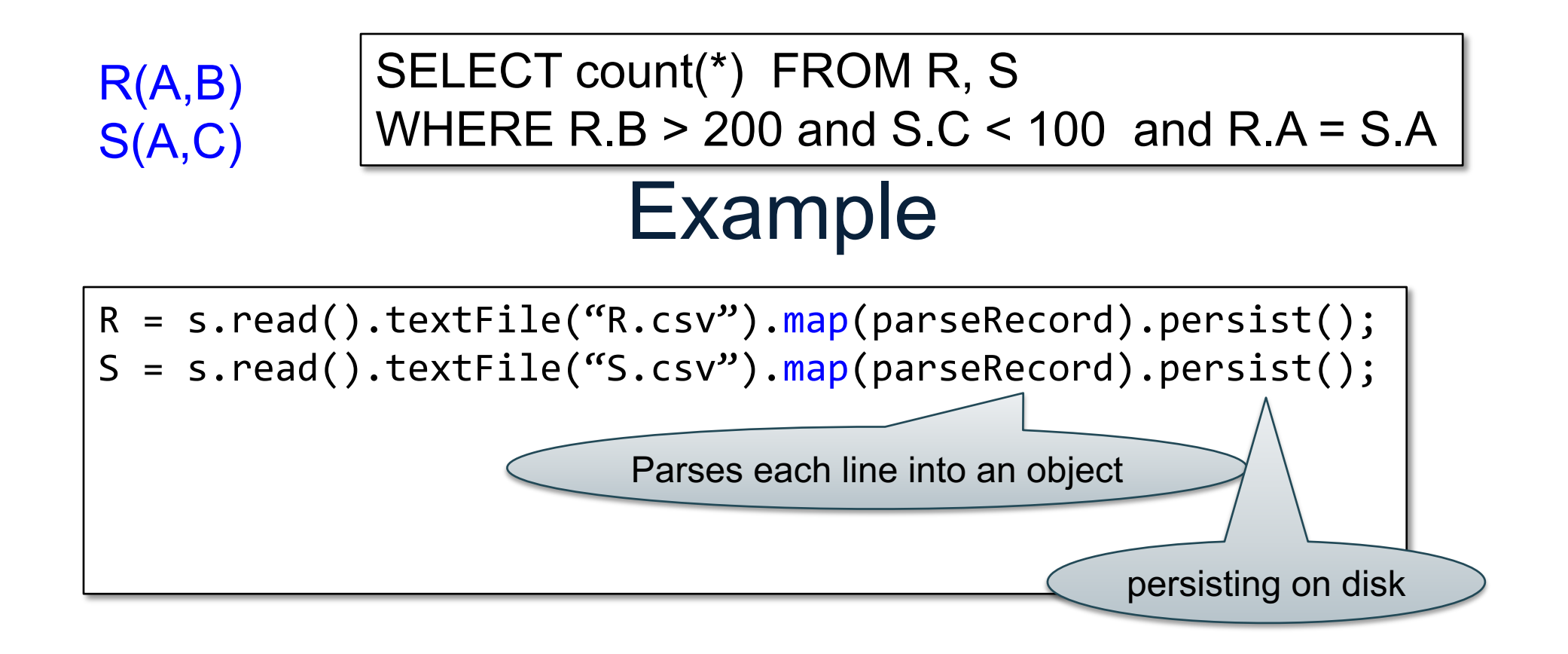

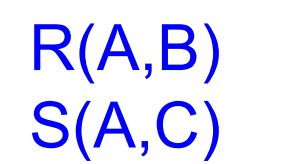

#### SELECT count(\*) FROM R, S WHERE R.B > 200 and S.C < 100 and R.A = S.A

### Example

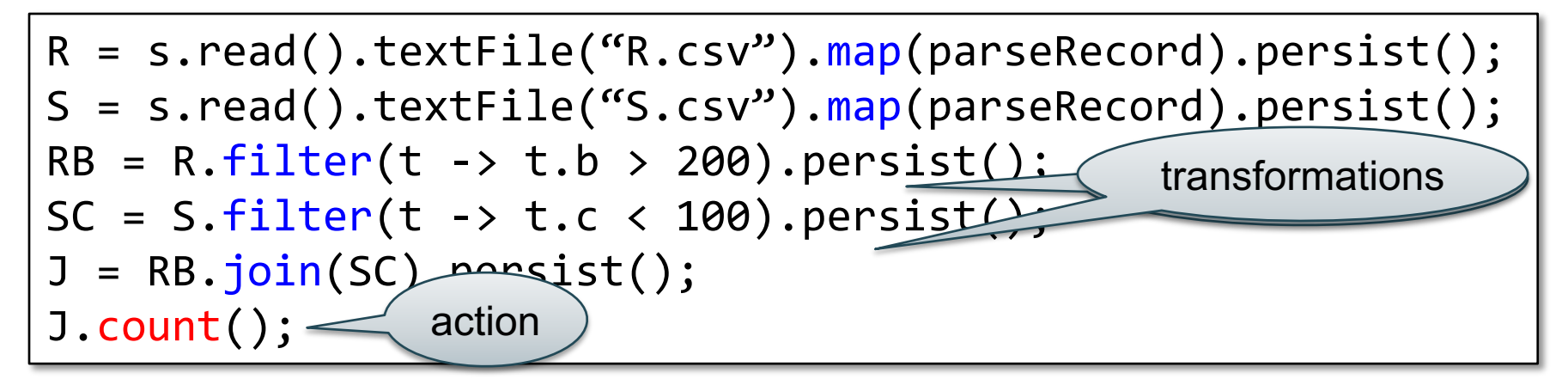

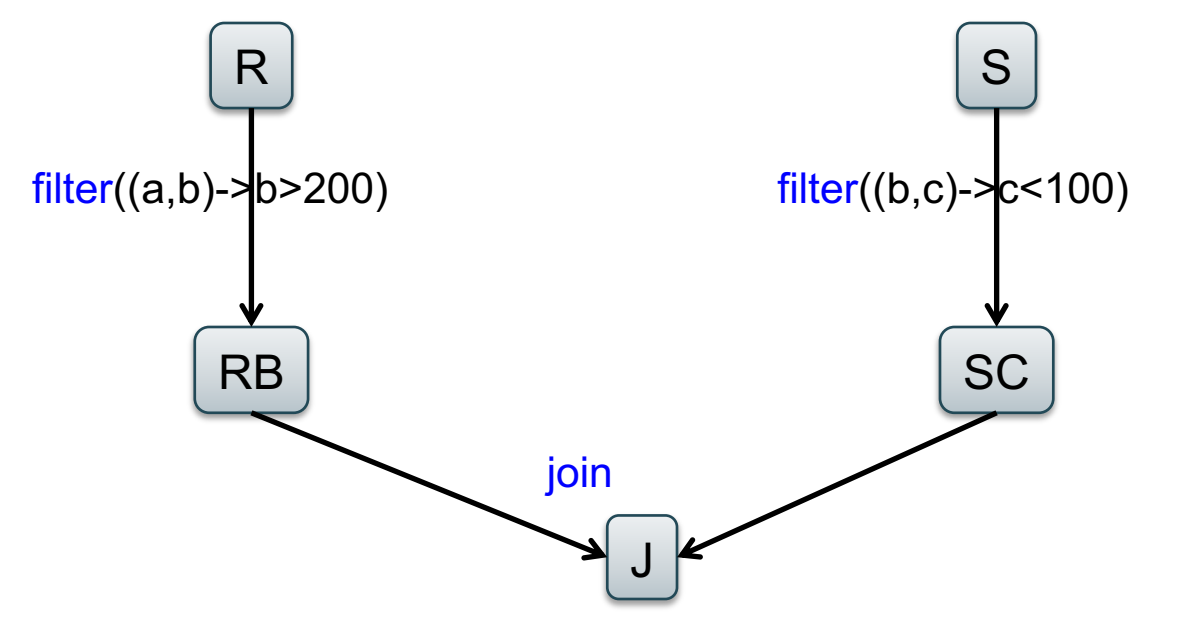

# Recap: Programming in Spark

- A Spark/Scala program consists of:
	- Transformations (map, reduce, join…). Lazy
	- Actions (count, reduce, save...). Eager
- RDD<T> = an RDD collection of type T
	- Partitioned, recoverable (through lineage), not nested
- Seq<T> = a sequence
	- Local to a server, may be nested

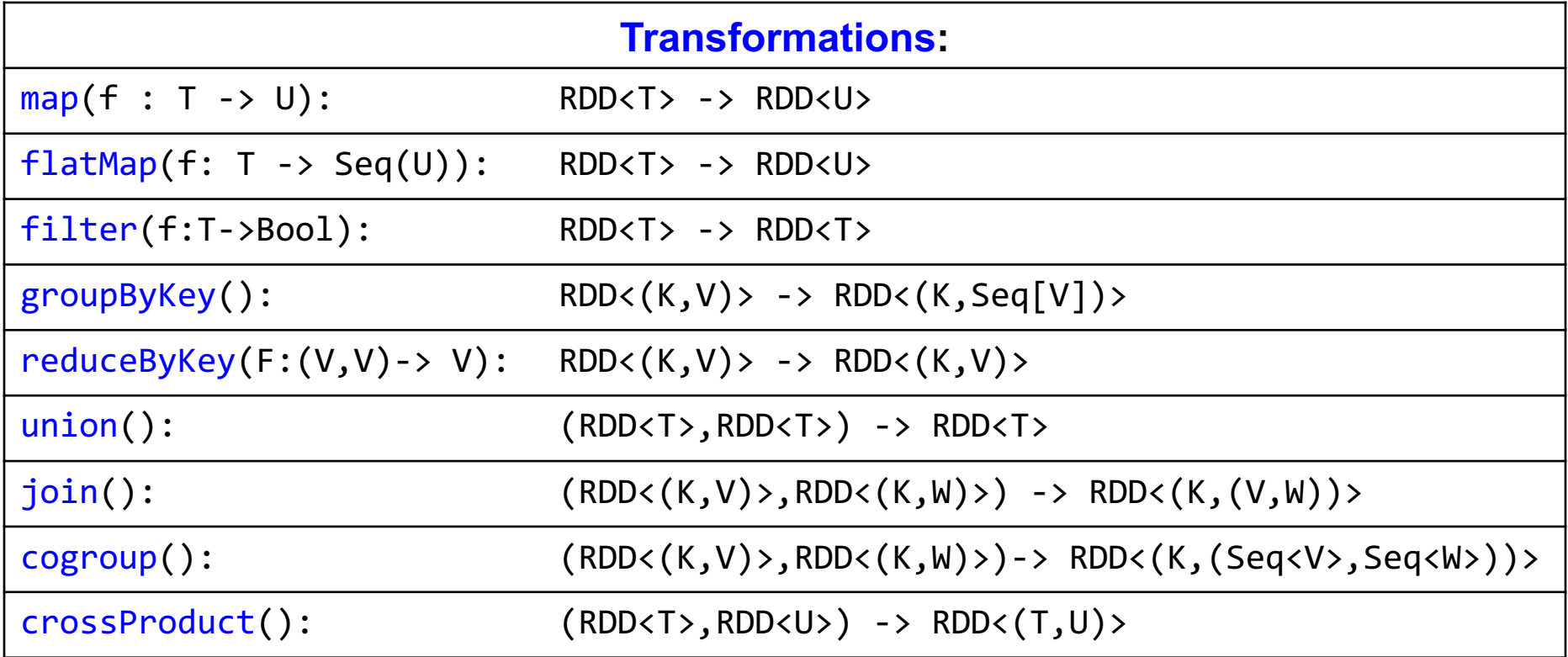

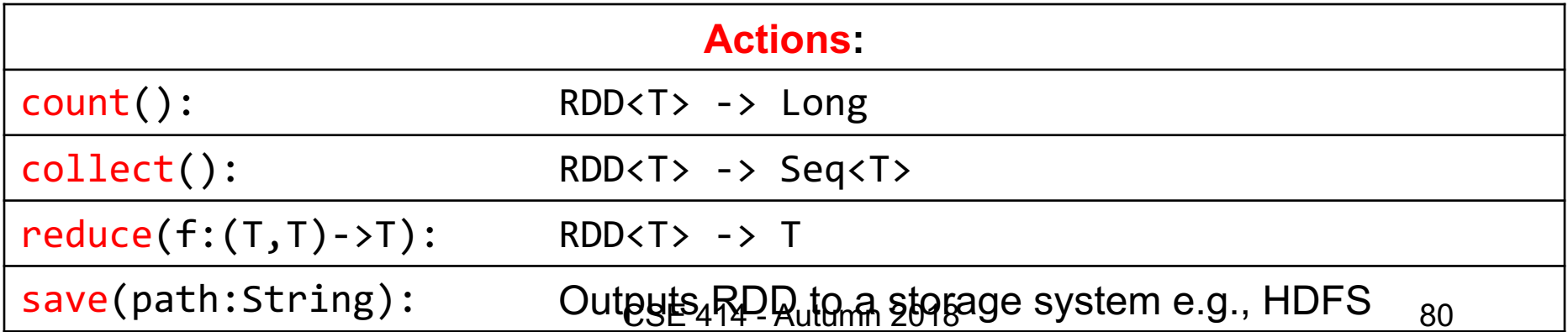

### Spark 2.0

### The DataFrame and Dataset Interfaces

# **DataFrames**

- Like RDD, also an immutable distributed collection of data
- Organized into *named columns* rather than individual objects
	- Just like a relation
	- Elements are untyped objects called Row's
- Similar API as RDDs with additional methods
	- people = spark.read().textFile(…);  $ageCol = people,col("age")$ ; ageCol.plus(10);  $\frac{1}{2}$  creates a new DataFrame  $\frac{1}{2}$  82

# **Datasets**

- Similar to DataFrames, except that elements must be typed objects
- E.g.: Dataset<People> rather than Dataset<Row>
- Can detect errors during compilation time
- DataFrames are aliased as Dataset<Row> (as of Spark 2.0)
- You will use both Datasets and RDD APIs in HW6

# Datasets API: Sample Methods

- Functional API
	- [–](https://spark.apache.org/docs/latest/api/java/org/apache/spark/sql/Dataset.html) **[agg](https://spark.apache.org/docs/latest/api/java/org/apache/spark/sql/Column.html)**(**Column** ex[pr,](https://spark.apache.org/docs/latest/api/java/org/apache/spark/sql/Column.html) **Column**... exprs) Aggregates on the entire Dataset without groups.
	- **[grou](https://spark.apache.org/docs/latest/api/java/org/apache/spark/sql/Dataset.html)pBy**(String col1, String... cols) Groups the Dataset using the specified columns, so that we can run aggregation on them.
	- [–](https://spark.apache.org/docs/latest/api/java/org/apache/spark/sql/Dataset.html) **join**(**[Data](https://spark.apache.org/docs/latest/api/java/org/apache/spark/sql/Dataset.html)set**<?> right) Join with another DataFrame.
	- **[orde](https://spark.apache.org/docs/latest/api/java/org/apache/spark/sql/Dataset.html)[rBy](https://spark.apache.org/docs/latest/api/java/org/apache/spark/sql/Column.html)**(**Column**... sortExprs) Returns a new Dataset sorted by the given expressions.
	- **[sel](https://spark.apache.org/docs/latest/api/java/org/apache/spark/sql/Dataset.html)[ect](https://spark.apache.org/docs/latest/api/java/org/apache/spark/sql/Column.html)**(**Column**... cols) Selects a set of column based expressions.
- "SQL" API
	- SparkSession.sql("select \* from R");
- Look familiar?  $CSE\ 414 \text{Autumn }2018$  84

# **Conclusions**

- Parallel databases
	- Predefined relational operators
	- Optimization
	- Transactions
- MapReduce
	- User-defined map and reduce functions
	- Must implement/optimize manually relational ops
	- No updates/transactions
- Spark
	- Predefined relational operators
	- Must optimize manually
	- No updates/transactions